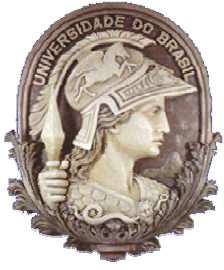

## UNIVERSIDADE FEDERAL DO RIO DE JANEIRO CENTRO DE CIENCIAS MATEMÁTICAS E DA NATUREZA INSTITUTO DE GEOCIÊNCIAS DEPARTAMENTO DE GEOLOGIA

## MODELAGEM GEOMÉTRICA TRIDIMENSIONAL DA BACIA DE CAMAMU-ALMADA, BAHIA

# DANIEL LUIS RODRIGUES CONCEIÇÃO

MONOGRAFIA SUBMETIDA AO CURSO DE GRADUAÇÃO EM GEOLOGIA DA UNIVERSIDADE FEDERAL DO RIO DE JANEIRO, COMO REQUISITO OBRIGATÓRIO DA DISCIPLINA ESTÁGIO DE CAMPO IV

> RIO DE JANEIRO, RJ - BRASIL SETEMBRO DE 2005

### MODELAGEM GEOMÉTRICA TRIDIMENSIONAL DA BACIA DE CAMAMU-ALMADA, BAHIA

## DANIEL LUIS RODRIGUES CONCEIÇÃO

MONOGRAFIA SUBMETIDA AO CURSO DE GRADUAÇÃO EM GEOLOGIA DA UNIVERSIDADE FEDERAL DO RIO DE JANEIRO, COMO REQUISITO OBRIGATÓRIO DA DISCIPLINA ESTÁGIO DE CAMPO IV

## SETOR: GEOLOGIA DO PETRÓLEO

## ORIENTADOR: PROF. DR. CLÁUDIO BETTINI

APROVADA POR:

\_\_\_\_\_\_\_\_\_\_\_\_\_\_\_\_\_\_\_\_\_\_\_\_\_\_\_\_\_\_\_\_\_\_\_\_\_\_\_\_\_\_\_\_\_\_\_\_\_\_\_\_ Prof. D.Sc. Cláudio Bettini

D.Sc. Paulo de Tarso Silva Antunes

Prof. M.Sc. José Agnelo Soares

RIO DE JANEIRO, RJ - BRASIL SETEMBRO DE 2005

\_\_\_\_\_\_\_\_\_\_\_\_\_\_\_\_\_\_\_\_\_\_\_\_\_\_\_\_\_\_\_\_\_\_\_\_\_\_\_\_\_\_\_\_\_\_\_\_\_\_\_\_

\_\_\_\_\_\_\_\_\_\_\_\_\_\_\_\_\_\_\_\_\_\_\_\_\_\_\_\_\_\_\_\_\_\_\_\_\_\_\_\_\_\_\_\_\_\_\_\_\_\_\_\_

Conceição, Daniel Luis Rodrigues

Modelagem Geométrica Tridimensional da Bacia de Camamu-Almada, Bahia. / Daniel Luis Rodrigues Conceição. – Rio de Janeiro, 2005.

xi. 49p.

Monografia (Bacharelado em Geologia) Universidade Federal do Rio de Janeiro – UFRJ, Instituto de Geociências – Departamento de Geologia, 2005.

Orientador: Prof. Dr. Cláudio Bettini.

1. Modelagem Geométrica Tridimensional 2. Modelagem de Bacias Sedimentares 3. Bacia de Camamu-Almada 4. GOCAD - Monografia. I. Bettini, C. (Orient.). II. Universidade

Federal do Rio de Janeiro. Instituto de Geociências. Departamento de Geologia. II. Título.

Dedico esse trabalho aos KVIRAS Júlio, Carlos, Léo, Jorge, Daniel, Felipe e Dimas, pois sem eles minha caminhada seria muito mais difícil.

"We were born to win number one" (Manowar)

# **Agradecimentos**

A Deus, por tudo que tenho e que sou.

Aos colegas do curso de geologia da UFRJ, em especial à turma de 2001, pelo apoio e força nos momentos difíceis.

Aos meus pais e familiares, pelos ensinamentos de vida, carinho, apoio e orientação.

Aos colegas do Lab2m, pelo grande apoio e orientação dados a esse trabalho.

Ao Lab2m, pela possibilidade de realização deste trabalho.

Ao professor Dr. Cláudio Bettini pela orientação e confiança em mim depositada.

A ANP, pela disponibilidade dos dados utilizados neste trabalho.

Aos meus amigos, que sempre me apoiaram e me agüentaram durante a confecção desse trabalho.

Aos amigos do Wise Up, pelo grande apoio e compreensão.

A Aline, por tornar minha vida mais feliz.

# Resumo da Monografia submetida ao Curso de Graduação em Geologia da Universidade Federal do Rio de Janeiro, como requisito obrigatório da disciplina Estágio de Campo IV

### MODELAGEM GEOMÉTRICA TRIDIMENSIONAL DA BACIA DE CAMAMU-ALMADA, BAHIA

# DANIEL LUIS RODRIGUES CONCEIÇÃO RIO DE JANEIRO, SETEMBRO DE 2005

### ORIENTADOR: CLÁUDIO BETTINI

A modelagem de bacias e reservatórios tem sido amplamente utilizada na indústria do petróleo, com a finalidade da redução dos riscos exploratórios e explotatórios. Os resultados obtidos através de simulações possibilitam que certas decisões sejam tomadas, ampliando lucros ou evitando prejuízos.

A modelagem tridimensional de bacias é um recurso que possibilita boa visualização de feições geológicas não vistas em duas dimensões. Um exemplo típico é o balanceamento de seções 2D em áreas de grande movimentação tectônica. Outra grande aplicação é a possibilidade de serem feitas diversas simulações nos modelos, para estudos térmicos, mecânicos e de fluxo de fluidos, por exemplo, contribuindo para predições ainda mais certeiras.

Neste trabalho é modelada a Bacia de Camamu-Almada, tridimensionalmente, sendo utilizado o conceito de limites de corpos baseados em estratigrafia de seqüências, isto é, os limites dos corpos apresentados são superfícies delimitadoras de seqüências deposicionais.

A modelagem é feita no *software* GOCAD e utiliza mapas estruturais como dados de entrada.

vi

Abstract of the Monograph presented to the Undergraduate Course of Geology, of The Federal University of Rio de Janeiro as obligatory fulfillment of the requirements of the discipline "Estágio de Campo IV"

## THREE-DIMENSIONAL GEOMETRIC MODELING OF CAMAMU-ALMADA BASIN, BAHIA

### DANIEL LUIS RODRIGUES CONCEIÇÃO

### RIO DE JANEIRO, SEPTEMBER OF 2005

### ADVISOR: CLÁUDIO BETTINI

Basin and reservoir modeling has been widely used by the petroleum industry, with the goal of decreasing exploration and exploitation risks. The results of simulation models enhance the quality of decisions by raising profits or preventing losses.

Three-dimensional basin modeling is a tool that allows the visualization of geologic features. Some of these may not be possible to be seen in two dimensions. A typical example is the balancing of 2D geologic sections in areas of intense tectonic movement. Other uses of these models are the thermal, mechanic and fluid flow studies through simulations. These studies contribute to better predictions.

In this monograph, Camamu-Almada Basin is modeled in three dimensions, using the concept of body limits based on sequence stratigraphy. Therefore, the limits of the presented bodies are limit surfaces of depositional sequences.

The model was built using the software GOCAD and the input data were structural maps.

# Índice

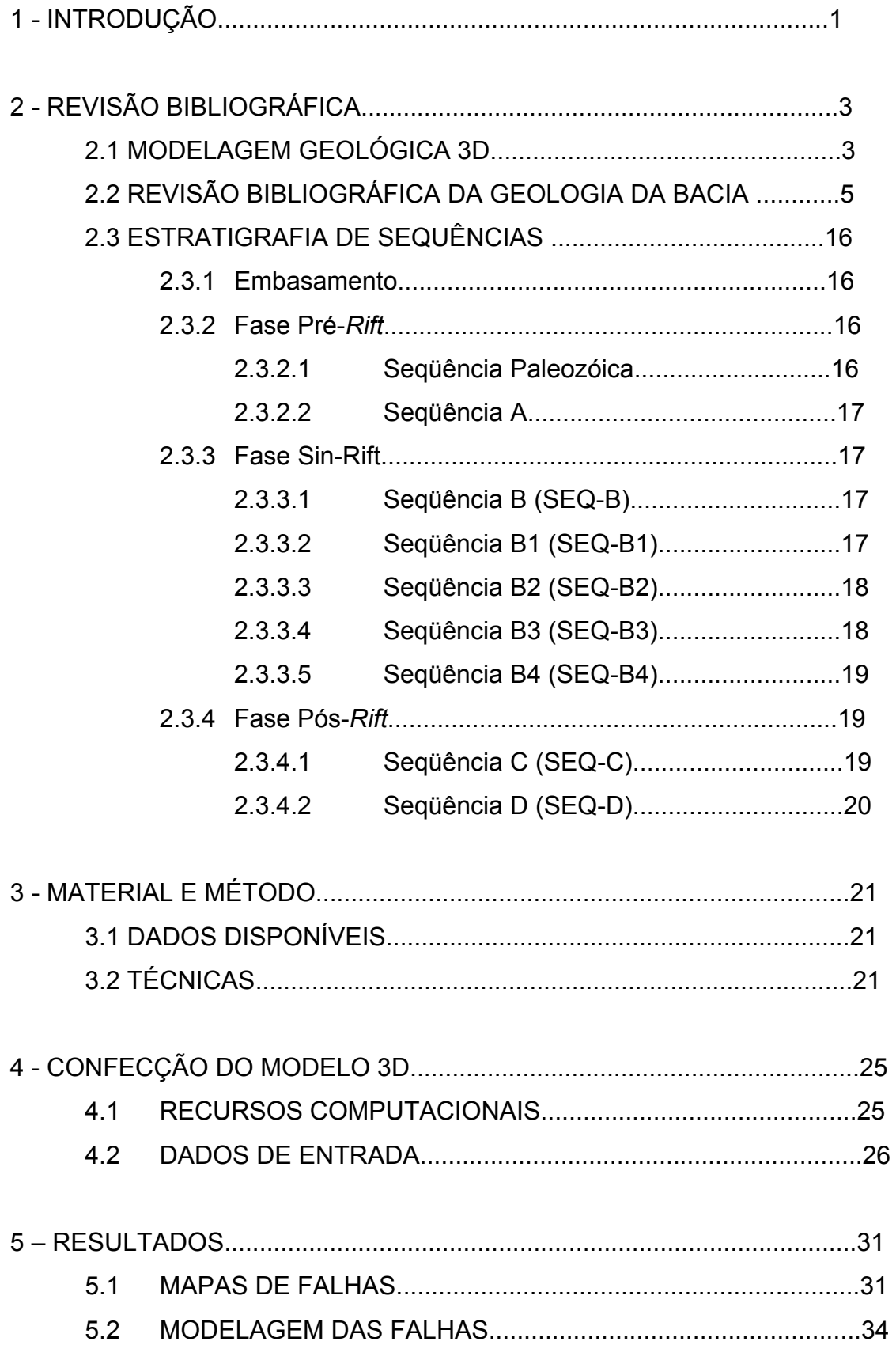

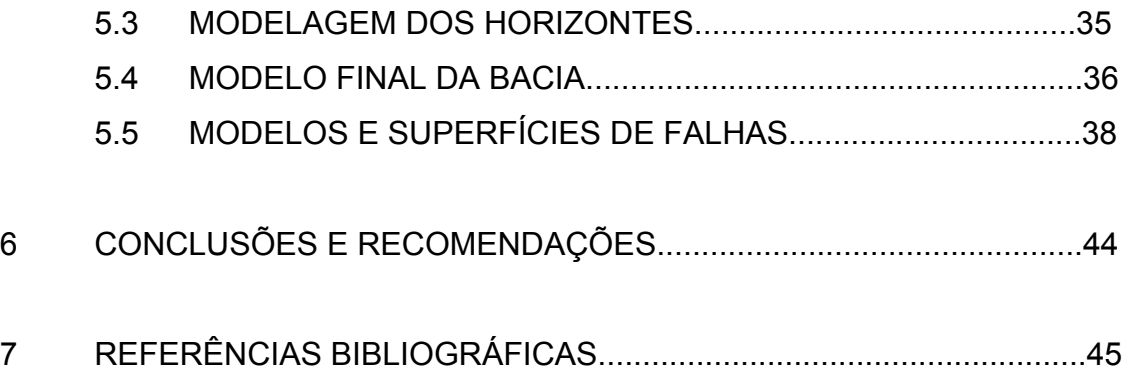

# Relação de Figuras

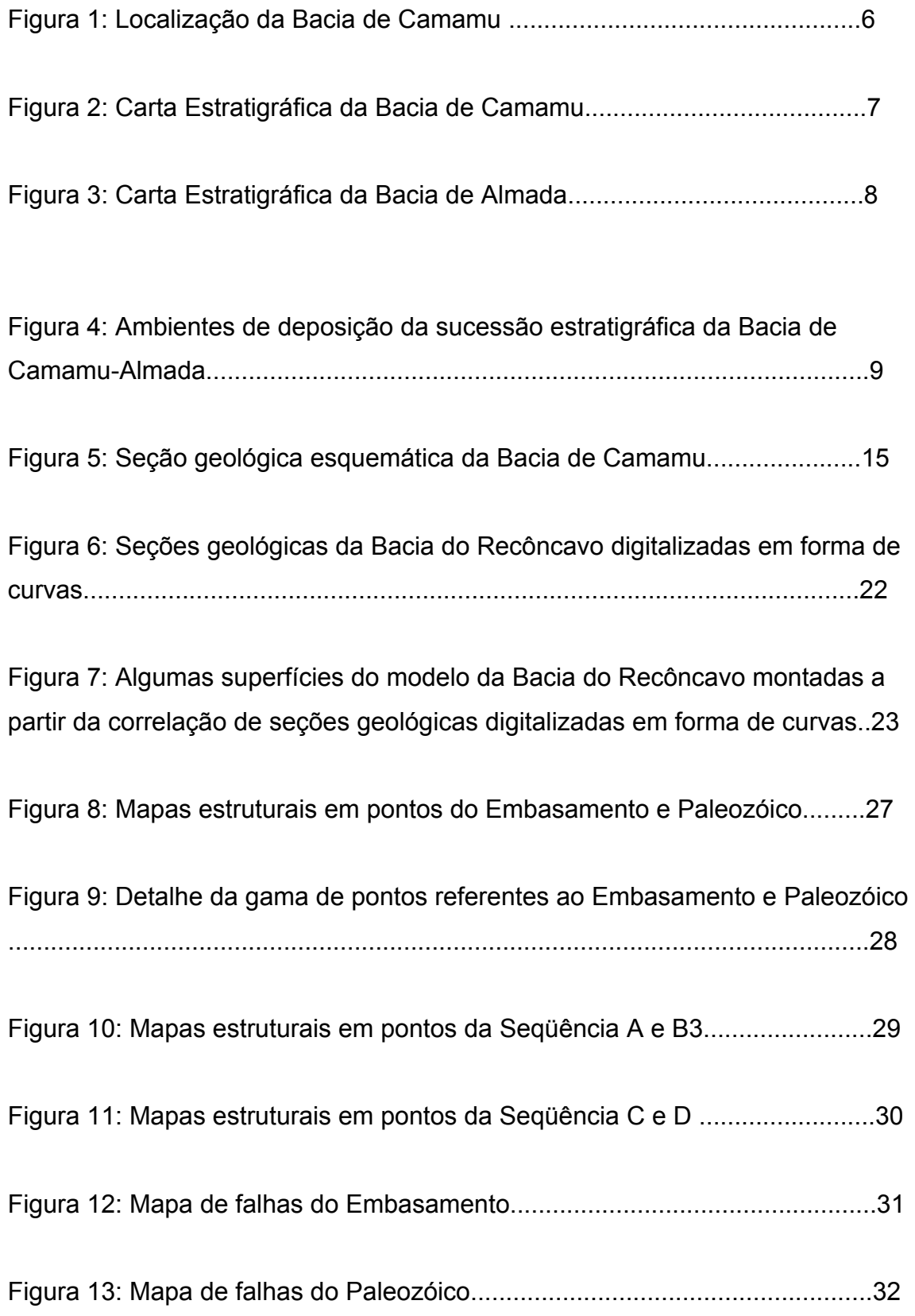

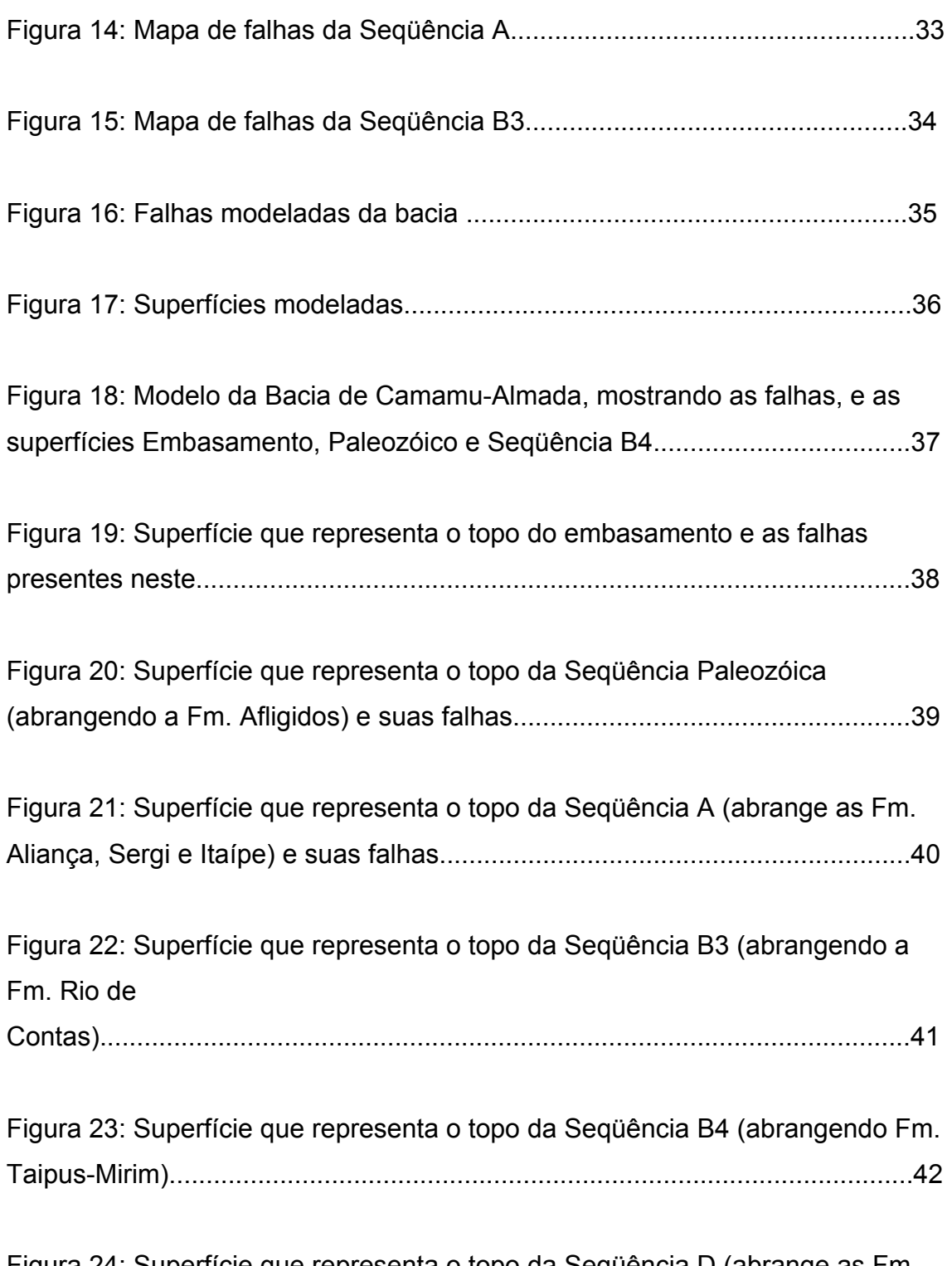

Figura 24: Superfície que representa o topo da Seqüência D (abrange as Fm. Urucutuca, Caravelas, Rio Doce e Barreiras). Representa o fundo do mar......43

# **1 INTRODUÇÃO**

A necessidade da predição do comportamento espacial dos corpos sedimentares e dos fluidos contidos nas rochas reservatório tem sido um fator crucial para as decisões na área *upstream* da indústria do petróleo. A modelagem de bacias e reservatórios foi desenvolvida justamente para que essa predição fosse cada vez mais precisa, e decisões econômicas eram e ainda são tomadas com base na resposta obtida pelos ensaios de modelagem.

A partir da década de 1980, aplicativos computacionais têm sido desenvolvidos para aperfeiçoar o processo de modelagem, tornando as representações cada vez mais coerentes com a realidade. Esses modelos podem ser traduzidos por programas de simulação, onde se estuda comportamento mecânico, térmico e fluxo de fluidos, entre outros, quantificando as incertezas.

Os resultados dessas simulações possibilitam a descoberta de novos campos produtores de óleo, bem como o melhor aproveitamento e otimização da produção de um reservatório já descoberto.

Na simulação em reservatórios utiliza-se duas etapas. A primeira representa o estado da natureza através de um volume tridimensional cujas células contém informações geológicas e petrofísicas. Sobre esse modelo numérico desenvolve-se a segunda etapa, representada pela simulação de fluxo de fluidos.

Quando se simula uma bacia sedimentar, utilizamos os conceitos de limites de corpos ou atributos do interior dos corpos.

O presente trabalho dedica-se à modelagem geológica 3D da Bacia de Camamu-Almada, utilizando o conceito de limites de corpos baseados em estratigrafia de seqüências, isto é, os limites dos corpos apresentados são superfícies delimitadoras de seqüências deposicionais.

O modelo aqui apresentado possui caráter inédito, pois a Bacia de Camamu-Almada nunca foi representada por completo em uma modelagem geológica tridimensional. Até o presente momento, das bacias brasileiras, somente a bacia do Recôncavo possui em sua totalidade uma modelagem

1

geológica tridimensional conhecida, portanto essa será a segunda bacia sedimentar do Brasil a ser modelada por completo em 3D.

# **2 REVISÃO BIBLIOGRÁFICA**

## **2.1 MODELAGEM GEOLÓGICA 3D**

 Euler *et al*. (1998) trabalharam nas interseções dos objetos geológicos (horizontes e falhas), e desenvolveram um fluxo de trabalho (*workflow*) para a construção de arcabouços estruturais topologicamente fechados. Nesse trabalho, eles definem com clareza as interseções, sendo estas controladas por informações estruturais.

 Lecour *et al*. (1999) estudaram uma nova estrutura de dados designada especialmente para modelagem de falhas. Levando em conta as incertezas, essa estrutura permite a modelagem de falhas por horizontes migrados em profundidade. Eles explicaram como incertezas podem ser incorporadas durante o processo de interpretação. Descreveram diferentes métodos usados para computar novas formas e localizações de objetos geológicos e apresentaram os resultados obtidos no estudo de incertezas em redes de falhas mais complexas.

 Caumon *et al*. (2002) propuseram um método para a modificação interativa de contatos entre superfícies num modelo geológico 3D. Essa modificação é baseada na hierarquia entre a superfície primária de deslizamento, ao longo da qual as outras podem se deslocar (por exemplo: falhas, superfícies de erosão e topos salinos), e uma secundária, deformável (por exemplo: horizonte, outra falha). A borda da superfície deformável pode mover-se ao longo da superfície de deslizamento, e um procedimento computacional preserva a adesão entre as duas superfícies, evitando a criação de novas regiões espaciais (*gaps* falsos).

 Antunes (2003) desenvolveu dois modelos da Bacia do Recôncavo Baiano. Refinando a malha de seus modelos, ele analisou numericamente o comportamento mecânico da bacia através de simulações computacionais pelo

3

Método dos Elementos Finitos, utilizando elementos tetraédricos e elementos de interface nos falhamentos.

 Bengaly (2003) avaliou a influência da geometria e propriedades físicas dos corpos salinos que estão distribuídos ao longo do arcabouço das bacias sedimentares (como Golfo do México e Bacia de Santos) sobre a estrutura térmica, ao longo do tempo, através de ferramentas de modelagem estrutural e termal tridimensional.

 Albuquerque (2004) construiu um modelo geológico tridimensional da área sudeste do Campo de Namorado, Bacia de Campos a partir de dados sísmicos tridimensionais. Sua modelagem englobou topo e base do reservatório, sua falha de fechamento e o fundo marinho.

# **2.2 REVISÃO BIBLIOGRÁFICA DA GEOLOGIA DA BACIA**

A Bacia de Camamu localiza-se na costa do estado da Bahia, aproximadamente entre os paralelos 13º e 14º 30' S, abrangendo uma área de15.000 km<sup>2</sup> até a cota batimétrica de 2000m (Fig. 1). Sua origem está relacionada ao processo de estiramento crustal que culminou com a formação do Oceano Atlântico. Sua evolução tectono-sedimentar caracteriza-se pela superposição de quatro megassequências definidas por Brito (inf. Verbal, 2005): Megassequência Pré-Rifte, caracterizada por sedimentos continentais de idade eopermiana (Formação Afligidos) a jurássica do Grupo Botas; Megassequência Rifte, representada pelos sedimentos continentais e lacustres de idade eo-cretácea do Grupo Almada; Megassequência Transicional/Evaporítica de idade aptiana correspondente à Formação (Fm.) Taipus-Mirim do Grupo Camamu e a Megassequência Marinha, abrangendo sedimentos de idades albiana a turoniana, correspondentes à Formação Algodões (Grupo Almada), e de idade terciária, do Grupo Espírito Santo (Karam, 2005).

A Bacia de Almada aflora na parte emersa, entre os paralelos 14º 30' (Alto de Taipus) e 15º 00' S (Alto de Olivença) e meridianos 39º 00' e 39º 14' W, estendendo-se mar adentro, alcançando espessuras da ordem de 6.000 m, aproximadamente, até a cota batimétrica de 200 m.

Assim como a Bacia de Camamu, a Bacia de Almada é parte do sistema de rifte que foi formado no Cretáceo Inferior quando a América do Sul se separou da África.

5

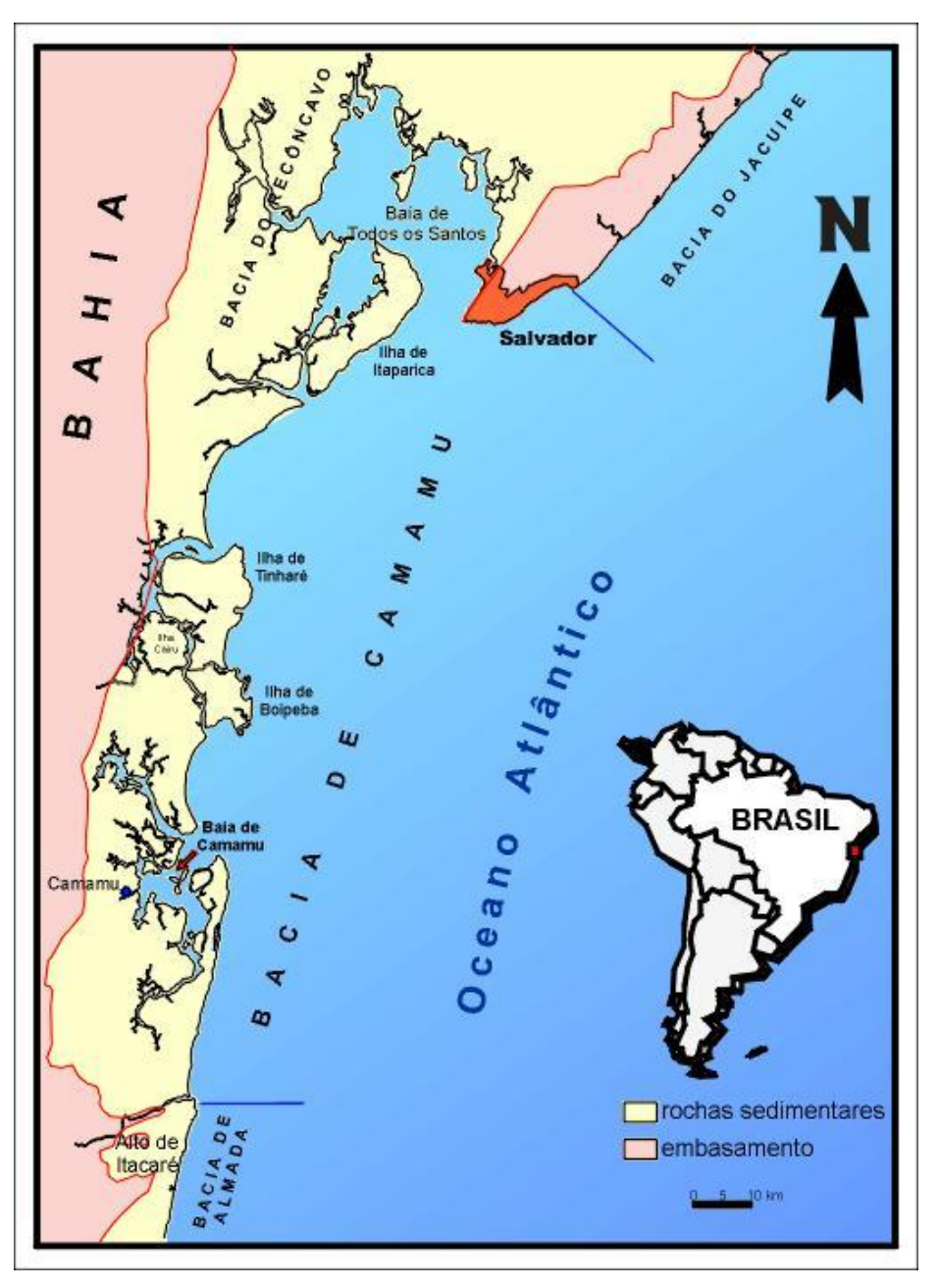

Figura 1: Localização da Bacia de Camamu (Fundação Paleontológica Phoenix)

A estratigrafia está baseada nas cartas estratigráficas propostas por Netto *et. al*. (1994) (Fig. 2 e 3).

| ant                               |                                                                                                    |                                                                                                    |                                                                                                    |                                                                     |                                                              |                                                                                |                                           |                                        |                                                                                                    |                            |                 | CARTA ESTRATIGRÁFICA DA BACIA DE CAMAMU |                                               |                                                |                                                           |
|-----------------------------------|----------------------------------------------------------------------------------------------------|----------------------------------------------------------------------------------------------------|----------------------------------------------------------------------------------------------------|---------------------------------------------------------------------|--------------------------------------------------------------|--------------------------------------------------------------------------------|-------------------------------------------|----------------------------------------|----------------------------------------------------------------------------------------------------|----------------------------|-----------------|-----------------------------------------|-----------------------------------------------|------------------------------------------------|-----------------------------------------------------------|
|                                   |                                                                                                    |                                                                                                    |                                                                                                    |                                                                     |                                                              |                                                                                |                                           |                                        |                                                                                                    |                            |                 | CAMAMU BASIN STRATIGRAPHIC CHART        |                                               |                                                |                                                           |
|                                   |                                                                                                    | PADRÃO                                                                                                    |                                                                                                    | LOCAL                                                               | <b>GEOCRONOLOGIA</b> BOESTRATIGRAFICAS<br>ZONAS<br>PETROBRAS |                                                                                |                                           |                                        | <b>UNDADES</b>                                                                                                 |                            |                 | LITOESTRATIGRAFIA                       | <b>SEQUENCIAS</b><br>DEPOSICIONAIS            | EVOLUÇÃO<br>TECTÔNICA                          | AMBIENTE                                                  |
| MLHOLES DE AI                     |                                                                                                    |                                                                                                    |                                                                                                    |                                                                     |                                                              |                                                                                | PALIN.                                    |                                        |                                                                                                    |                            |                 | LITOLOGIA                               |                                               |                                                |                                                           |
|                                   | TRICKO<br><b>DUATER</b>                                                                                                    | EPDCA<br>RLEB                                                                                                    | <b>IDADE</b>                                                                                                    |                                                                     | <b>CRAM</b>                                                  | NANDF.                                                                         |                                           | <b>DETRAC</b>                          | Ιś<br>FM.                                                                                                    |                            |                 | <b>TERRA</b><br><b>ÁGUAS PROFUNDAS</b>  |                                               |                                                |                                                           |
| ۵ ا_<br>_2 0<br>-90<br>-40<br>-60 | þ<br>0<br>œ<br>⋖<br>ပ<br>œ<br>b<br>ш                                                                                                    | PLIOC<br>$\overline{\mathbf{C}}$<br>$\mathbf{z}$<br>$\omega$<br>$\circ$<br>ö<br>۳<br>Ξ<br>OLIGOCENO<br>$\circ$<br>z<br>ш<br>$\circ$<br>$\circ$ | <u>Pangenzanno</u><br><b>ZANCLEANS</b><br><b>OSTONERNO</b><br><b>CONGUNITY</b><br><b>BUCTERIAN</b><br><b>CHAT</b><br>RIABOUCAU<br> |                                                                     | 200<br>600<br>$\mathbf{r}$<br>380<br>s d D<br>300<br>3 4 O   | 600<br>550<br>$5 + 0$<br>530<br>0 Z O<br>510<br>$+70$<br>$+00$<br>150<br>$-10$ | 6 3 D<br>620<br>610                       |                                        | <b>ENVERS</b><br>इक्ट्र<br>0<br>b.<br>ю<br>CARAVET<br>lo<br>1z<br>¢<br>lm<br>0<br>۱œ                           |                            | þ<br>535        | uru                                     | <b>T60</b><br>п<br>T30                        | ⋖<br>><br>ω<br>S                               | NERÍTICO<br>BATIA                                         |
| -40<br>r o<br>_8 D                |                                                                                                    | ш<br>PALEOGEN<br>SENONIANO                                                                                                    | <u>JELAIOJIA</u> I<br><br><b>MAASTREH-</b><br><b>TIANO</b><br>CAMPANANO<br><b>SANTONANC</b>                                        |                                                                     | 320<br>310<br>280<br>230<br>10<br>20                         | 30<br>360<br>340<br>320<br>L 8 D 2 5 0<br>280<br>270<br><b>Z60</b>             | 530<br>la z c<br>510<br>170<br>469<br>100 |                                        | 4<br>lם.<br>O<br>lហ<br>$\Rightarrow$<br>$\overline{a}$<br>$\Box$<br>O<br>$\Rightarrow$<br>œ<br>Ξ               |                            | 740             | ᇓ                                       | T20<br>ı<br>$\overline{9}$<br>K               | ⋖<br><b>Q</b><br>Σ<br>ш<br>ပ<br>œ              | ¢,<br>in<br>и<br>듮                                        |
| ,90<br>100<br>1:0                 | O<br>ш<br>$\circ$<br>⋖⋸                                                                                                    | o<br>O                                                                                                    | CONACIANO<br><b>TURONIANO</b><br><b>CENOMANIANO</b><br>BIANO<br>⊐<br>⋖                                                             | S                                                                   | 120<br>110                                                   | 260<br>200 300                                                                 |                                           |                                        | S<br>ш<br>Ю<br>$\mathbf \Omega$<br>$\circ$<br>c<br>⊐<br>$\overline{\phantom{a}}$<br>4<br>Σ<br>¢<br>Σ<br>¢<br>O | QUIEPE<br><b>GERMANIA</b>  | 475             |                                         | K80<br>K60                                    | ⋖<br>Σ                                         | $\circ$<br>$\frac{6}{10}$<br>œ<br>ш<br>z                  |
| 120                               | ш                                                                                                    | ⊐<br>⋖<br>Ó                                                                                                    | $\circ$<br>PTIAN<br>4                                                                                                    | A<br>$\circ$<br>$\circ$<br>ረ<br>$\overline{\phantom{a}}$<br>$\prec$ |                                                              |                                                                                | 270<br>260<br>lz a o                      |                                        | TAIPUS-MRIM                                                                                                    | SERINHAEN DRAFTA           | $\frac{1}{176}$ |                                         | 5O<br>Σ<br>$\mathbf{I}$<br>$\frac{1}{4}$<br>× | ပ<br>$\overline{v}$<br>$\leq$<br>œ<br>$\vdash$ | <b>MARINHO</b><br><b>RESTRITO</b>                         |
| ا د با                            | œ<br>ပ                                                                                                    |                                                                                                    | <b>DNAMI</b><br>BARRE<br><b>HAUTERMANO</b>                                                                                         | JQUÁ<br><b>BJRADDA</b><br>L n<br>$\prec$<br>$\simeq$<br>4           |                                                              |                                                                                | 220<br>180 000<br>60                      | ی رو<br>8 O O<br>007<br>0 D 6<br>0 O D | CNTAS<br>U<br>ă<br>¢<br>۵<br>O<br>40<br>宧                                                                      | <b>HEUS</b><br><b>WIN</b>  | $1853 +$        |                                         | 30<br>×<br>K20                                | ⊢<br>ட<br>œ                                    | 凹<br><b>ALUVIA</b><br>TRE<br>LACUS <sup>-</sup><br>LEQUES |
| 110                               |                                                                                                    | NEOCOMIANO                                                                                                    | <b>VALANCHAND</b><br><b>ETRASIANO</b>                                                                                              | <b>SERRA</b><br>ద్<br>옱                                             |                                                              |                                                                                | $+0$<br>l 20                              | 004<br>.<br>៰៰៵៲៑឵                     | ×,<br><b>TED BRANT</b>                                                                                         | TINHARE<br><b>REATABLE</b> |                 |                                         | K10                                           |                                                | LACUSTRE<br>FLUVIAL                                       |
| 180                               | TAPE<br>SERG SERG<br>ALANG SERG S<br><b>NEO</b><br>aré.<br>Bit<br>BROT.<br><b>DOM</b><br>鸟<br><br><b>TITHONANO</b><br>JOÃO<br><b>DOL</b> |                                                                                                    |                                                                                                    |                                                                     |                                                              |                                                                                |                                           |                                        |                                                                                                    |                            |                 |                                         | JK                                            | ட<br>ᄒ<br>$\mathbf{I}$<br>山                    | EQLICO<br>LACUSTRE                                        |
| ᄖ<br>ە جى                         | AFLIGIDOS<br><b>EOPERMIANO</b>                                                                                                    |                                                                                                    |                                                                                                    |                                                                     |                                                              |                                                                                |                                           |                                        |                                                                                                    | PEDRAÇ CAZUMB              | $\frac{4}{5}$   | n na n                                  | <b>CP</b>                                     | SINECLISE <sup>PR</sup>                        | NERITICO<br><b>SUPRAMARE</b>                              |
|                                   |                                                                                                    |                                                                                                    | ARQUEANO                                                                                                    |                                                                     |                                                              |                                                                                |                                           |                                        |                                                                                                    |                            |                 |                                         |                                               |                                                | GRANULITOS DA BAHA                                        |
|                                   |                                                                                                    |                                                                                                    | A.S.T.NETTO, 1993                                                                                                    |                                                                     |                                                              |                                                                                |                                           |                                        |                                                                                                    |                            |                 |                                         |                                               |                                                |                                                           |

Figura 2: Carta Estratigráfica da Bacia de Camamu (Netto *et. al.* 1994).

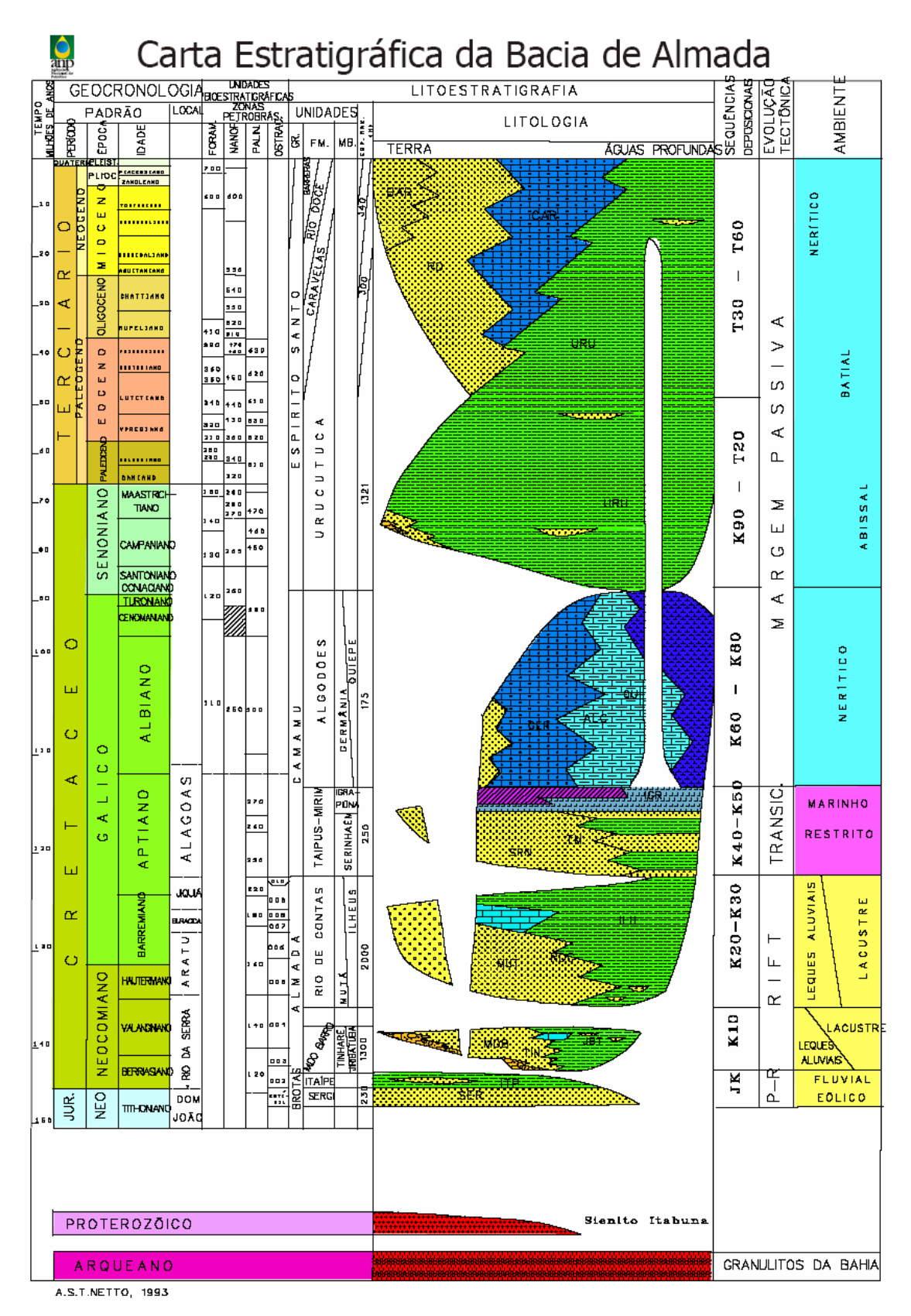

Figura 3: Carta Estratigráfica da Bacia de Almada (Netto *et. al*. 1994).

Os ambientes de deposição (resumidos na Figura 4) serão descritos a seguir, organizados segundo a litoestratigrafia.

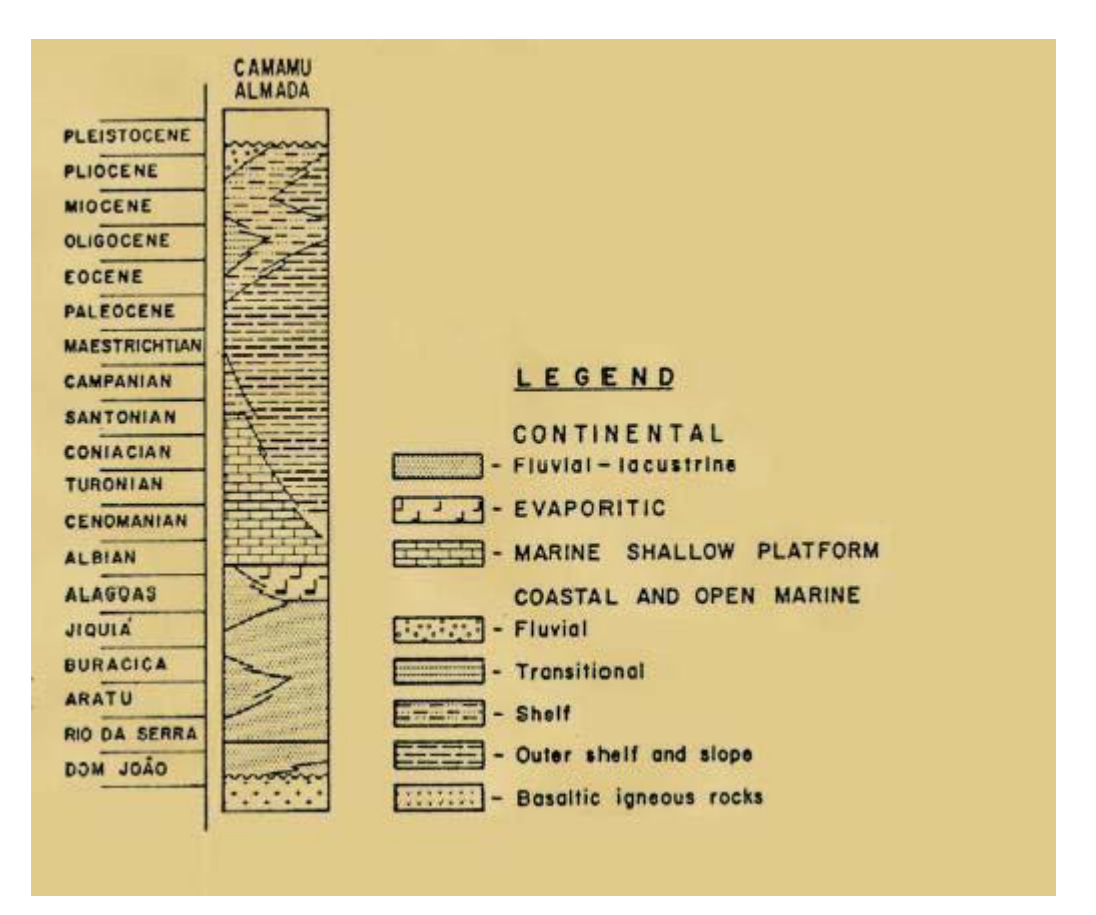

Figura 4: Ambientes de deposição da sucessão estratigráfica da Bacia de Camamu-Almada (adaptado de Ponte e Asmus, 1975).

Embasamento

O embasamento de ambas as bacias é composto por rochas metamórficas e ígneas do Arqueano/Proterozóico Inferior. Fraturas com orientação WNW-ESE, e de modo geral subverticalizadas cortam essas rochas (Destro *et al*. 1994).

### MEGASSEQUÊNCIA PRÉ-RIFT

#### Formação Aliança

A Fm. Aliança, definida na Bacia do Recôncavo, abrange os membros Boipeba, caracterizado por arcóseo fino a médio, vermelho a marrom, com estratificação cruzada, e Capianga, caracterizado por folhelho vermelho-tijolo (Caixeta *et al*. 1994). Essa formação é sotoposta concordantemente à Formação Sergi (Viana *et al*. 1971; Aguiar e Mato, 1990). Sua idade encontrase no andar Dom João, ou Neojurássico (Caixeta *et al*., *op. cit*.).

Sua sedimentação foi marinha rasa a supramaré, sendo gradativamente lacustre para o topo, devido ao preenchimento de água doce causado por mudanças climáticas.

A Fm. Aliança foi depositada na Bacia de Camamu, porém não depositouse na Bacia de Almada.

### Formação Sergi

A Formação Sergi nomeia arenito fino a conglomerático, cinzaesverdeado e vermelho com estratificação cruzada acanalada. Ocorrem também intercalações de folhelho vermelho e cinza-esverdeado, e conglomerado (Viana *et al*., *op. cit*.). Essa formação também foi definida na Bacia do Recôncavo Baiano.

A presença de ostracodes não-marinhos de idade Dom João presume idade Neojurássica (Caixeta *et al*., *op. cit.).*

Foi depositada através de um sistema de canais anastomosados originados por enxurradas, em clima árido. O clima propiciou retrabalhamento eólico.

10

### Formação Itaípe

A Fm. Itaípe é caracterizada por folhelho cinzento, com intercalações marrom-avermelhadas na base e castanhas no topo. Diferenciados no terço central do pacote ocorrem camadas de arenito médio a fino, texturalmente submaturos. O contato basal é transicional com a Formação Sergi e o topo é discordante sob a Formação Morro do Barro. A espessura máxima perfurada da formação é de 466m no poço 1-BAS-84. As datações bioestratigráficas a partir de ostracodes conferem a este pacote uma idade Rio da Serra inicial (Netto *et al*. 1994). Uma sedimentação flúvio-lacustre sugere a transição da fase pré*-rift* para *rift*.

A Formação Itaípe correlaciona-se com as formações Itaparica e Água Grande, mais o Membro Tauá da Formação Candeias, da Bacia do Recôncavo, e com a porção basal da Formação Barra de Itiúba das bacias de Sergipe e Alagoas (Netto *et al*., *op. cit*.).

### MEGASSEQUÊNCIA RIFT

### Formação Morro do Barro

A Fm. Morro do Barro é composta por clásticos grossos no Recôncavo (Viana *et al*., *op. cit.*). Foi redefinida por Netto *et al*. (op. cit.) para abrigar rochas sedimentares clásticas grossas (Membro Tinharé) e finas (Membro Jiribatuba) presentes nas bacias de Camamu e Almada. O Membro Tinharé é formado por arenito granuloso, com seixos e grânulos pelíticos, e o Membro Jiribatuba compõe-se de folhelho cinza-esverdeado a castanho escuro, calcífero, carbonoso, com intercalações de arenito granuloso rico em fragmentos de rochas carbonáticas (Netto *et al*. , *op. cit.*). Apresenta ambos os contatos, inferior (Fm. Itaípe) e superior (Fm. Rio de Contas), discordantes. Postula-se para essa seqüência uma sedimentação dominantemente subaquosa, dominada por fluxos gravitacionais em lago tectônico (Barroso, 1984). A partir da presença de ostracodes não-marinhos, atribui-se uma idade Rio da Serra para a Formação Morro do Barro.

A Formação Morro do Barro pode ser correlacionada com parte da Formação Candeias, do Recôncavo/Tucano, e com parte das formações Penedo e Barra de Itiúba, de Sergipe e Alagoas.

### Formação Rio de Contas

Sobrepostas de forma discordante à Formação Morro do Barro e sotopostas de modo parcialmente discordante aos evaporitos Taipus-Mirim, encontram-se as rochas sedimentares clásticas e carbonáticas da Formação Rio de Contas. Esta é presente na bacia de Jacuípe, além de Camamu e Almada. Nesta unidade litoestratigráfica podem ser reconhecidos os membros Ilhéus, formado por folhelho cinza-esverdeado, cinza-escuro e acastanhado, associado a arenito muito fino, e Mutá, composto por arenito cinzaesbranquiçado, fino a grosso, conglomerático e dolomítico (Netto *et al*. 1994).

A Formação Rio de Contas foi correlacionada por Netto *et al*. (*op. cit*.) com a Formação Coqueiro Seco e parte da Formação Penedo, de Sergipe e Alagoas, e com parte da Formação Cricaré, da Bacia do Espírito Santo.

Ostracodes não-marinhos indicam idade de Aratu a eoalagoas para a unidade (Netto *et al*., *op. cit*.).

A variação de fácies das áreas proximais para o depocentro, resultam da deposição de leques deltaicos – plataforma e talude em um lago em contínua ampliação.

12

### MEGASSEQUÊNCIA TRANSICIONAL/EVAPORÍTICA

Formação Taipus-Mirim

A Fm. Taipus-Mirim corresponde a evaporitos e clásticos associados e é subdividida nos membros Serinhaém, que corresponde a intercalações de arenito cinza-claro a escuro, muito fino, e folhelho cinza-escuro, castanho e preto, micáceo carbonoso, e Igrapiúna, correspondendo a calcário castanho e amarelado, dolomítico, folhelho castanho e camadas de halita. Nas partes mais profundas das bacias de Camamu e Almada, os dados sísmicos indicam presença de halocinese. O contato com a Fm. Rio de Contas é parcialmente discordante, e com a Fm. Algodões é concordante (Netto *et al*., *op. cit*.).

A Fm. Taipus-Mirim correlaciona-se com a Fm. Mariricu, do Espírito Santo e Jequitinhonha, com a Fm. Marizal, do Recôncavo, com a Fm. Muribeca de Sergipe, e com todas as demais unidades evaporíticas de idade Alagoas da costa brasileira.

Os depósitos evaporíticos são resultado da primeira ingressão marinha na bacia.

### MEGASSEQUÊNCIA MARINHA

### Formação Algodões

Fonseca (1964) definiu a Fm. Algodões, que é composta por carbonatos sotopostos à Fm. Urucutuca, encontrados nas bacias de Jacuípe, Camamu e Almada. O membro Germânia é caracterizado por calcarenito e calcirrudito oolítico, em parte dolomitizado (Netto *et al*. 1994). O Membro Quiepe é caracterizado por calcilutito com foraminíferos plantônicos (Della Fávera, 1973). O contato com a Fm. Taipus-Mirim é concordante, mas o contato superior com a Fm. Urucutuca é marcado por uma importante discordância regional (Netto *et al*., *op. cit*.).

Correlaciona-se com a Fm. Macaé, da Bacia de Campos, com a Fm. Regência, das bacias do Espírito Santo e Cumuruxatiba, com a Fm. Riachuelo, da Bacia de Sergipe, e com as demais unidades carbonáticas albianas das bacias costeiras brasileiras.

Segundo Netto (*op. cit*.), a deposição ocorreu em um ambiente nerítico em plataforma carbonática.

### Grupo Espírito Santo

Distribuindo-se do Coniaciano ao Holoceno, as rochas sedimentares mais novas das bacias de Camamu e Almada em muito se assemelham aos arenitos Rio Doce, aos carbonatos Caravelas e aos folhelhos Urucutuca, que apresenta intercalação calcária característica de um ambiente marinho profundo, definido na Bacia do Espírito Santo por Netto *et al*. (*op. cit.*).

#### Formação Barreiras

A Fm. Barreiras foi definida por Moraes Rego (1930) e formalizada por Viana *et al*. (1971). Presente em grande parte da costa brasileira, é representada por conglomerado com seixos perpendiculares à direção de paleocorrente, arenitos maturos, lamitos vermelhos com crostas de limonita e diamictitos nas bacias de Camamu e Almada. A presença de dicotiledôneas fósseis confere a esta formação idade pliocênica (Hollick e Berry, 1924) e sua sedimentação é de leques aluviais em clima úmido.

A Figura 5 mostra a seção geológica esquemática da Bacias de Camamu, destacando suas formações, bem como seu caráter estrutural.

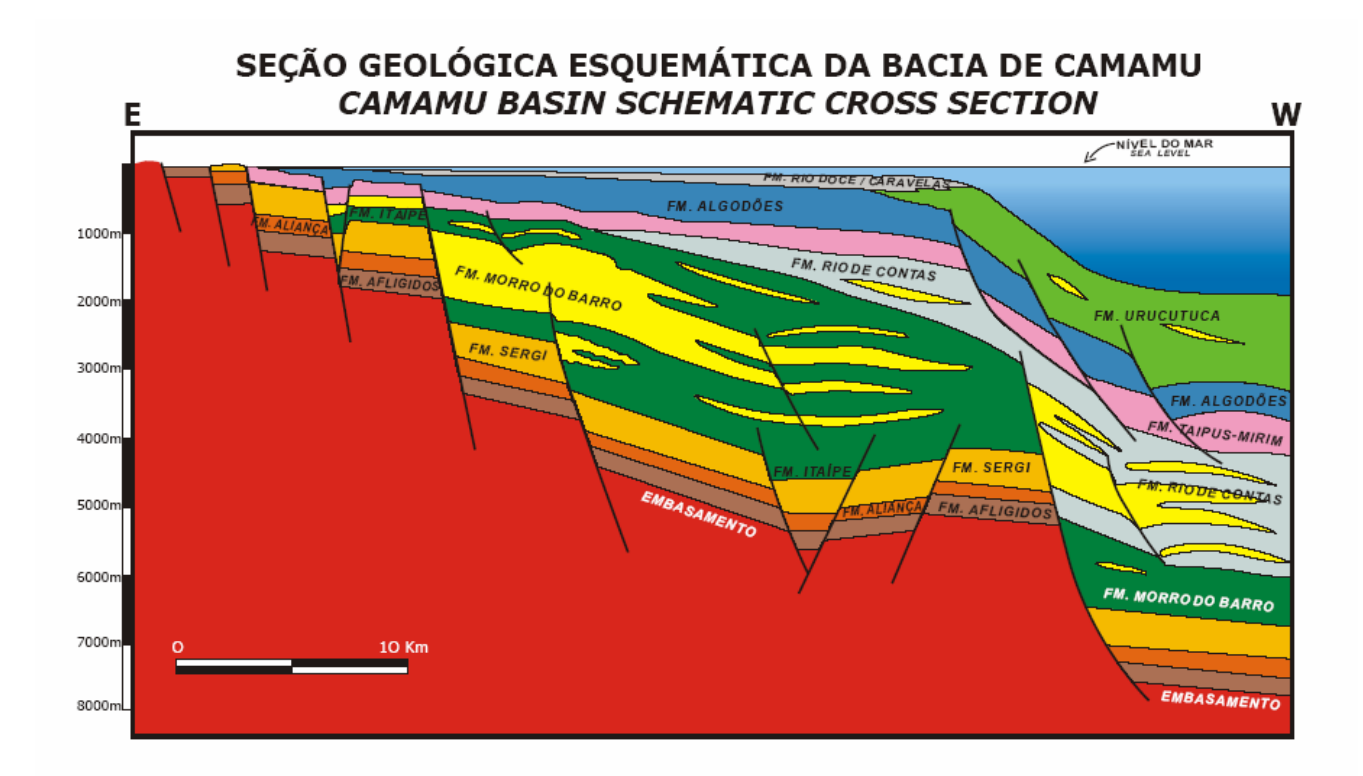

Figura 5: Seção geológica esquemática da Bacia de Camamu (PETROBRAS).

# **2.3 ESTRATIGRAFIA DE SEQUÊNCIAS**

 Neste trabalho foi adotada a proposta de arcabouço estratigráfico e a descrição das seqüências desenvolvida por Kuchle (2004) e com contribuição de Karam (2005).

 O arcabouço estratigráfico da Bacia de Camamu-Almada foi dividido em cinco seqüências de segunda ordem pertencentes aos diferentes estágios evolutivos da bacia.

### **2.3.1 EMBASAMENTO**

Barbosa & Sabaté (2002) definiram o embasamento da bacia sendo formado por rochas arqueanas retrabalhadas durante o ciclo Transamazônico (aproximadamente 2,5 Ga), as quais compõem o Orógeno ou Bloco Itabuna-Salvador-Curuçá, localizado na porção leste do Cráton do São Francisco.

### **2.3.2 FASE PRÉ-***RIFT*

A fase pré-*rift* engloba duas seqüências: Seqüência Paleozóica e Seqüência A. A Seqüência Paleozóica não ocorre na Bacia da Almada.

### **2.3.2.1 Seqüência Paleozóica**

Na base é limitada pelo Limite de Seqüências Plz (LS-Plz), cujo hiato entre a seqüência e o embasamento é da ordem de aproximadamente 2,2 bilhões de anos. No topo, limita-se pelo Limite de Seqüências A (LS-A) que marca o início da deposição da Seqüência A. A discordância ente a Seqüência Paleozóica e a Seqüência A representa um hiato de aproximadamente 100 milhões de anos, que, segundo Caixeta *et al*. (1994), pode estar relacionado aos processos mantélicos que soergueram a crosta antes da ruptura que resultou na Criação do Oceano Atlântico Sul.

Esta seqüência abrange litoestratigraficamente a Formação Afligidos, de idade eopermiana, e encontra-se falhada pela posterior tectônica da fase *rift*, caracterizada por falhas normais que geram sistemas do tipo *horst* e gráben.

### **2.3.2.2 Seqüência A**

Esta seqüência é limitada na base pelo LS-A descrito no item anterior, e pelo Limite de Seqüências B1 (LS-B1), que representa a discordância pré-rifte. As formações Aliança, Sergi e Itaípe de idade Juro-cretácea (Andar Dom João) são os componentes dessa seqüência.

### **2.3.3 FASE SIN-***RIFT*

Essa fase é composta pela Seqüência B, onde foram caracterizadas e definidas quatro seqüências deposicionais de terceira ordem (B1, B2, B3 e B4), descritas a seguir.

### **2.3.3.1 Seqüência B (SEQ-B)**

A seqüência B marca uma mudança estrutural na bacia, pois o estilo estrutural caracterizado por *horsts* e grábens citados na SEQ-A passa a ocorrer associado à geração de meio-gráben e o desenvolvimento de uma zona de charneira. É limitada na base pelo Limite de Seqüências B1 (LS-B1) e no topo pelo Limite de Seqüências C ou a *break-up unconformity*.

### **2.3.3.2 Seqüência B1 (SEQ-B1)**

Compõe a seqüência B1 a Formação Morro do Barro, de idade neocomiana ou Andar Rio da Serra, totalizando um intervalo de tempo de 5 milhões de anos. O limite inferior é o Limite de Seqüências B1 (LS-B1), que possui um hiato temporal da ordem de 1 a 2 milhões de anos. O Limite de Seqüência B2 (LS-B2), de caráter erosivo, é o limite superior desta seqüência, e marca o início da deposição da Seqüência B2.

Esta seqüência marca o início da fase *rift* e sua deposição passa a ser controlada pelas variações tectônicas ou eustáticas do nível de base do lago. Assim, os pacotes de folhelhos estariam associados com o registro da deposição num sistema lacustre profundo, intercalações de arenitos e folhelhos representam margem lacustrina e arenitos maciços representam regiões mais proximais da margem lacustrina ou sistemas fluviais.

O mesmo padrão estrutural de *horsts* e grábens (soerguimento e abatimento de blocos) das seqüências pré-*rift* é aqui observado.

### **2.3.3.3 Seqüência B2 (SEQ-B2)**

Sedimentos da base da Formação Rio de Contas, de idade Aratu, compõem esta seqüência, que abrange um período de deposição de 5 milhões de anos.

A Seqüência B2 caracteriza um sistema deposicional de margem lacustre. Tectonicamente continua havendo um predomínio de padrão de falhas normais com desenvolvimento de *horsts* e grábens.

### **2.3.3.4 Seqüência B3 (SEQ-B3)**

Tendo-se depositado num intervalo de cinco milhões de anos, a Seqüência B3 abrange o topo da Formação Rio de Contas, com idade variando de Andar Buracica a Jiquiá. Limita-se na base pelo Limite de Seqüências B3 (LS-B3) e no topo pelo Limite de Seqüências B4 (LS-B4).

Nas intercalações de arenitos e folhelhos onde predominam arenitos, tem-se o registro de sistemas lacustres marginais, enquanto nas intercalações com predomínio de folhelhos, caracterizam-se sistemas de lagos profundos. O padrão de sucessão da SEQ-B2/SEQ-B3 é transgressivo, marcado por um breve período regressivo (LS-B3). Foi identificada uma superfície de inundação máxima nesta seqüência.

A SEQ-B3 foi depositada durante o maior pico de atividade tectônica do rifte, refletindo-se na ocorrência do maior evento de inundação da bacia. Alguns indicadores desta atividade tectônica são: a ocorrência de falhas lístricas, a formação de zonas de charneira e o espessamento de camadas.

### **2.3.3.5 Seqüência B4 (SEQ-B4)**

A Seqüência B4 abrange toda a Formação Taipus-Mirim de idade Aptiana ou Andar Alagoas. Limita-se na base pelo Limite de Seqüências B4 (LS-B4), marcado pelo caráter erosivo nas porções proximais, onde depositaram-se sedimentos arenosos sobre uma superfície erosiva de caráter regional. No topo, a seqüência é limitada pelo Limite de Seqüências C (LS-C), que marca a deposição inicial da Seqüência C.

As associações faciológicas com predominância de arenitos caracterizam sistemas marginais lacustres proximais e fluviais. As associações com predominância de folhelhos indicam sistemas lacustres distais. Os conglomerados estão relacionados aos sistemas de leques associados aos falhamentos. Os evaporitos, que determinam a identificação desta seqüência e sucessões faciológicas siliciclásticas, foram depositados em ambiente marinho raso, marcando indícios da uma incursão marinha na bacia (Netto *et al*. 1994).

### **2.3.4 FASE PÓS-***RIFT*

Esta fase engloba as seqüências C e D. Pela falta de dados sobre a Seqüência C, foram utilizados alguns dados disponíveis na literatura.

### **2.3.4.1 Seqüência C (SEQ-C)**

A Seqüência C compreende a Fm. Algodões, de idade albiana a turoniana, marcando um intervalo de deposição de cerca de 22 Ma. É limitada na base pelo Limite de Seqüências C (LS-C), que apresenta um caráter erosional e no topo pelo Limite de Seqüências D (LS-D), também de caráter bastante erosivo. Essa seqüência foi totalmente erodida na região do Paleocânion de Itacaré.

Esta seqüência ocorre de forma localizada. Este modo de ocorrência está associado com a erosão marcada pelo Limite de Seqüências D, que, em algumas partes da bacia, corta as seqüências C e B4 e, em alguns pontos mais localizados, corta também as seqüências B2 e B3, colocando em contato os sedimentos do Cretáceo Superior/Terciário com aqueles da fase rifte.

As fácies proximais compostas por calciruditos e calcarenitos com intercalações subordinadas de arenitos e folhelhos pertencem ao Membro Germânia e os calcilutitos, representando calcáreos de granulometria fina (silte e argila), pertencem ao membro Quiepe. A partir de dados bioestratigráficos foi interpretado um ambiente nerítico em plataforma carbonática (Netto *et al*. 1994).

### **2.3.4.2 Seqüência D (SEQ-D)**

Abrangendo as formações Urucutuca, Caravelas, Rio Doce e Barreiras, a Seqüência D compreende um intervalo de deposição de aproximadamente 90 milhões de anos. É limitada na base pelo Limite de Seqüências D (LS-D) de caráter erosivo, cuja intensidade erosiva gerou pequenos cânions na região plataformal e cânions maiores em águas mais profundas.

A SEQ-D corresponde à Megassequência Marinha Aberta de Chang *et al*. (1988), a qual está associada com o aprofundamento das bacias da margem leste, acompanhado por transgressões marinhas, que resultam no afogamento da plataforma carbonática (Chang *et al*. *op. cit.*) no final do Cretáceo. Esta seqüência marca a verdadeira fase da deposição oceânica nas bacias brasileiras da margem leste, caracterizada por uma estabilidade ambiental relativa e uma grande diversificação biológica com paleoprofundidades alcançando valores em torno de 1000 a 2000 m na plataforma atual (Koutsokos & Dias-Brito, 1987).

20

# **3 MATERIAL E MÉTODO**

# **3.1 DADOS DISPONÍVEIS**

Neste trabalho foram utilizados dados de poços e linhas sísmicas, que fazem parte do acervo do Lab2m/COPPE. Esse acervo foi construído pelo somatório dos dados obtidos pelos diferentes alunos, através do Programa de Formação de Recursos Humanos da ANP (PRH-02), que disponibiliza cinco linhas sísmicas e três poços a cada aluno.

Com o passar do tempo e os inúmeros trabalhos publicados, o acervo do Lab2m/COPPE tornou-se bem satisfatório, em se tratando de dados referentes às bacias de Camamu e Almada.

# **3.2 TÉCNICAS**

Existem inúmeras técnicas possíveis para a construção de modelos geológicos tridimensionais. Elas devem ser utilizadas com base na ênfase em que se quer tratar o modelo, bem como na disponibilidade de dados para a construção do modelo em questão.

Abaixo serão tratadas as mais interessantes, no que diz respeito à construção de modelos de bacias, discretizando-se os limites dos corpos.

Uma possível forma de confecção de modelos é através do uso de mapas de isópacas, onde se deve empilhá-las, somando-se suas cotas (altitudes).

Outra forma é pelo uso de poços e consequentemente seus marcadores (*markers*). Essa forma é interessante, pois utiliza-se de dados *in-situ*, porém apresenta a dificuldade de, em certos casos, não existirem números de poços suficientes para uma consistente criação de modelo.

A correlação de seções geológicas é também uma boa técnica para construção de modelos 3D. De acordo com essa técnica, os horizontes, bem como as falhas modeladas, são construídos a partir de suas correlações nas diferentes seções geológicas utilizadas. Esses dados são digitalizados em

formas de curvas (Fig. 6) e, depois de correlacionados, formam superfícies (Fig. 7).

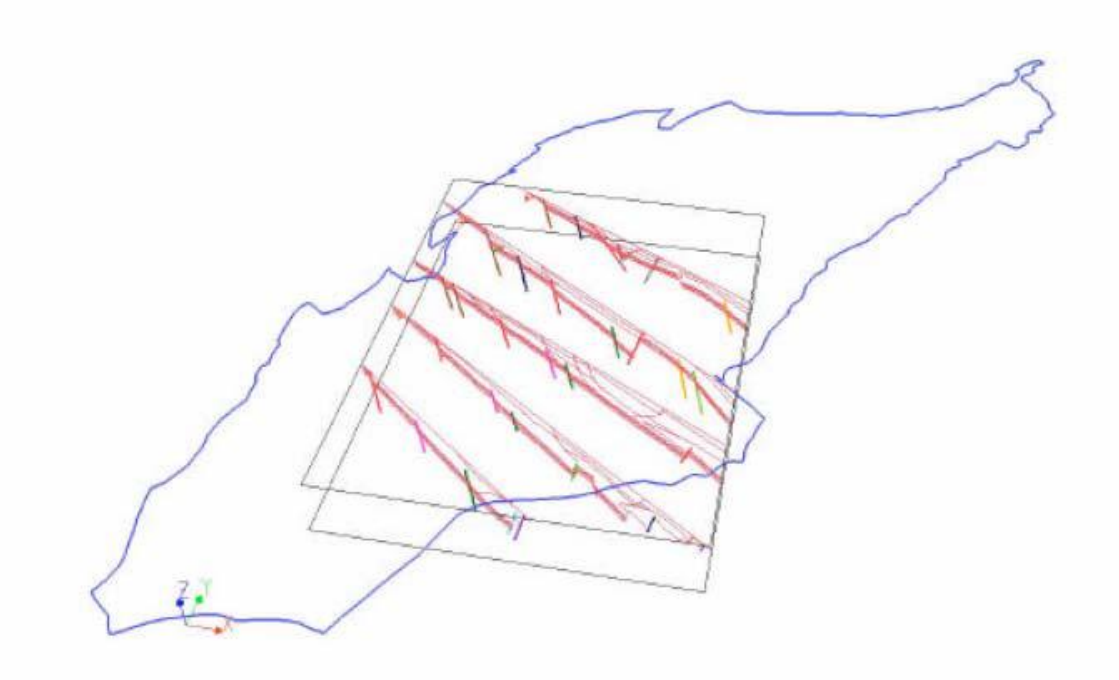

Figura 6: Seções geológicas da Bacia do Recôncavo digitalizadas em forma de curvas (eixo Y = Norte) (Antunes, 2003).

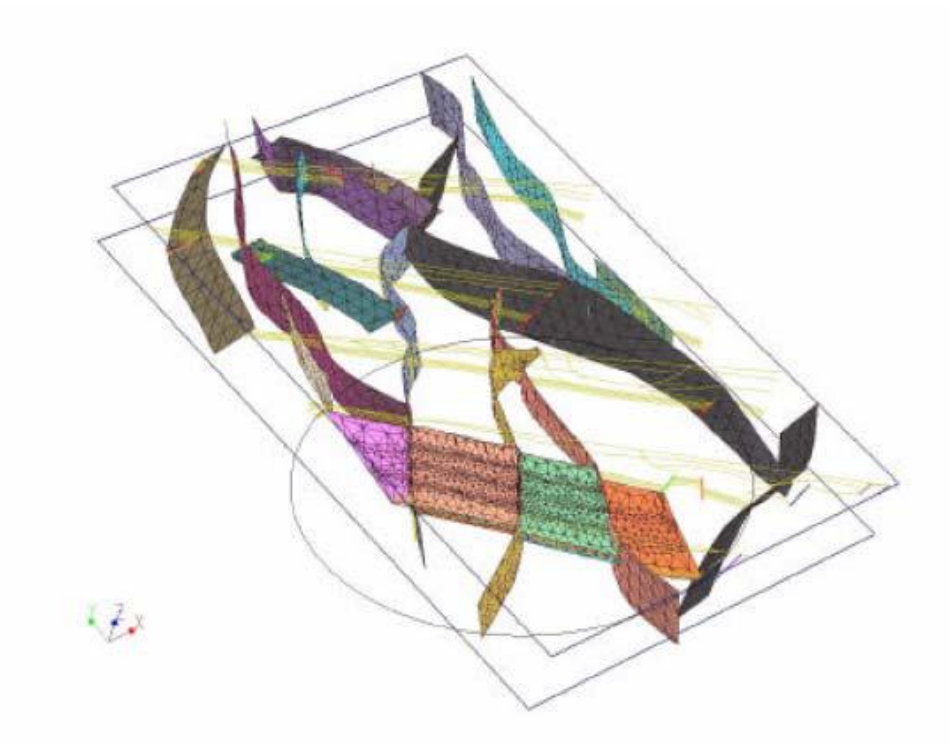

Figura 7: Algumas superfícies do modelo da Bacia do Recôncavo montadas a partir da correlação de seções geológicas digitalizadas em forma de curvas (eixo Y = Norte) (Antunes, 2003).

Existe ainda a técnica de empilhamento de mapas estruturais. Esses são mapas de diferentes superfícies geológicas, gerados a partir da interpretação de dados sísmicos. Ao serem interpretadas as linhas sísmicas e feita a conversão tempo x profundidade, gera-se um horizonte que corresponde a um objeto geológico, como o topo de uma formação, por exemplo.

É usual na confecção de um modelo a utilização de mais de uma técnica, para que possíveis erros possam ser atenuados.

Se o modelo 3D for confeccionado para posterior simulação computacional pelo Método dos Elementos Finitos (MEF), deve ser do tipo *water tight*. Esses são modelos fechados e que delimitam sub-regiões também fechadas, a fim de que não ocorra a "mistura" de material de uma região com outra durante a simulação. Suas superfícies internas (falhas e horizontes) funcionam como barreiras que asseguram que uma sub-região seja totalmente fechada no espaço.

Para o caso acima, deve-se fazer uma verificação minuciosa das interseções de superfícies, pois os lados dos triângulos que constituem as bordas e interseções dessas superfícies têm que se unir precisamente, de tal forma que seus vértices coincidam.

Neste trabalho foi usada a técnica de empilhamento de mapas estruturais. Estes mapas foram gerados pelo grupo do Lab2m/COPPE, através do software GeoFrame – IESX.

Foram ainda utilizados dados de poços, a fim de corrigir inconsistências presentes nos mapas estruturais.

# **4 CONFECÇÃO DO MODELO 3D**

A modelagem tridimensional de bacias sedimentares busca a construção de modelos geológicos elaborados e que representem de forma mais completa a complexidade estrutural e estratigráfica da bacia (Antunes, 2003).

Para a confecção de um modelo 3D, a moderna prática computacional recomenda adotar um fluxo de trabalho, a fim de guiar o procedimento de modelagem nas diversas etapas que constituem uma modelagem geométrica tridimensional.

 Para o trabalho em questão, foram desenvolvidas as seguintes etapas, detalhadas adiante:

- Importação de mapas estruturais

- Criação dos mapas de falhas
- Modelagem das falhas
- Modelagem dos horizontes
- Correção de inconsistências

## **4.1 RECURSOS COMPUTACIONAIS**

A confecção do modelo geológico tridimensional da Bacia de Camamu-Almada se deu com a utilização do programa de modelagem e visualização 3D GOCAD (versão 2.1.1).

O GOCAD (*Geological Object* CAD) é um aplicativo que integra avançados recursos de modelagem 3D, visualização, interpretação e análise (Mallet, 1997), sendo utilizado por diferentes profissionais na área do petróleo, como geólogos, geofísicos e engenheiros.

Seu objetivo é possibilitar a criação de modelos de objetos geológicos, através de uma ferramenta flexível, que permita o acréscimo de novos comandos e a integração de diversos estágios do processo de modelagem.

Com a utilização do GOCAD é possível construir modelos geológicos, geofísicos e de reservatório, em um ambiente tridimensional. Estes modelos podem ser simples como um conjunto de horizontes, ou mesmo representar uma bacia sedimentar estruturalmente complexa, com falhas, dobras, domos, etc. Os dados necessários para a construção do modelo vêm da indústria do petróleo, além da possibilidade da geração de dados sintéticos no próprio GOCAD, ou ainda, importá-los de outro aplicativo. O GOCAD possui avançados recursos de análise e visualização (Antunes, 2003).

Os trabalhos desenvolvidos com o GOCAD foram realizados no Lab2m/COPPE em ambiente Windows e utilizando um PC Pentium III.

## **4.2 DADOS DE ENTRADA**

Como dados de entrada para o modelo, utilizaram-se arquivos de mapas estruturais relativos às seqüências deposicionais em formato de pontos. Esses arquivos possuem extensão txt (arquivo de texto) e são importados no GOCAD como uma gama de pontos, cada qual possui coordenadas X, Y e Z específicas (Figuras de 8 a 11).

Após importados, os mapas estruturais discretizados por pontos devem ser analisados a fim de que se eliminem os pontos inconsistentes, pois alguns desses podem ter uma coordenada Z irreal, a qual irá prejudicar a confecção do modelo 3D. Estes pontos podem ser eliminados no *software* de modelagem (GOCAD), ou no próprio arquivo txt. Nesse último caso, antes de o arquivo ser importado para o GOCAD.

26

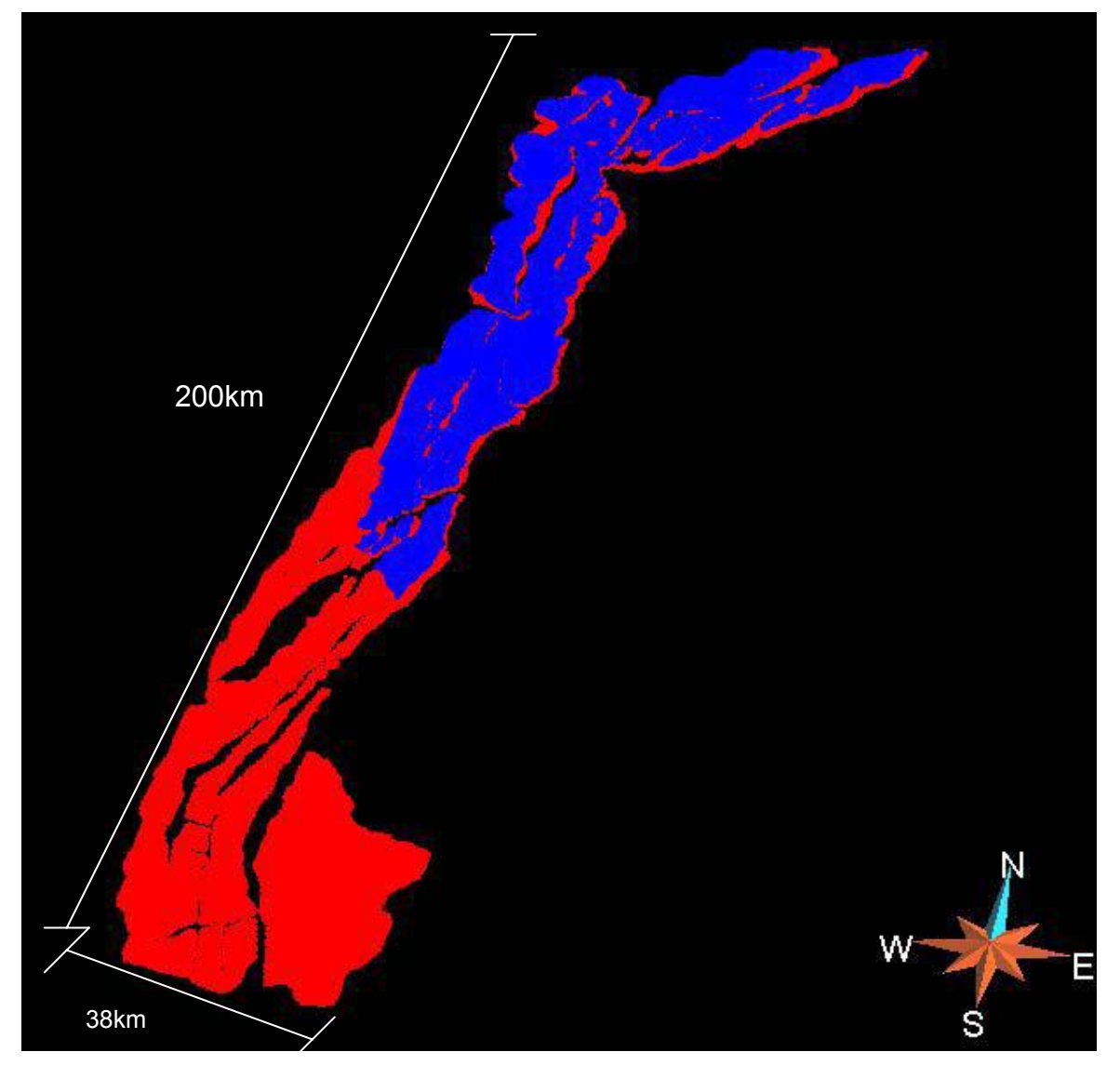

Figura 8: Mapas estruturais em pontos do Embasamento e Paleozóico.

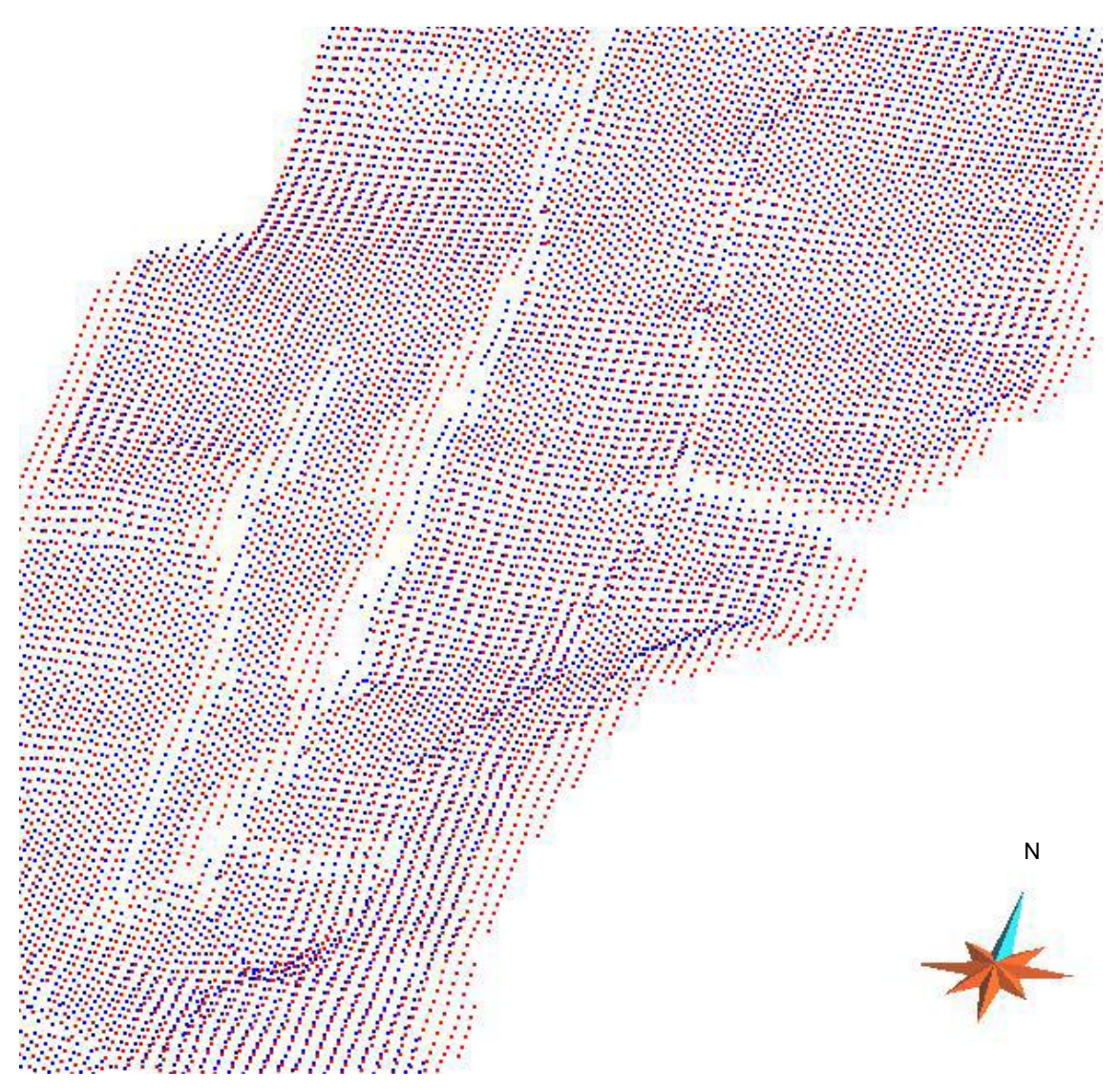

Figura 9: Detalhe da gama de pontos referentes ao Embasamento (vermelho) e Paleozóico (azul). Figura em perspectiva.

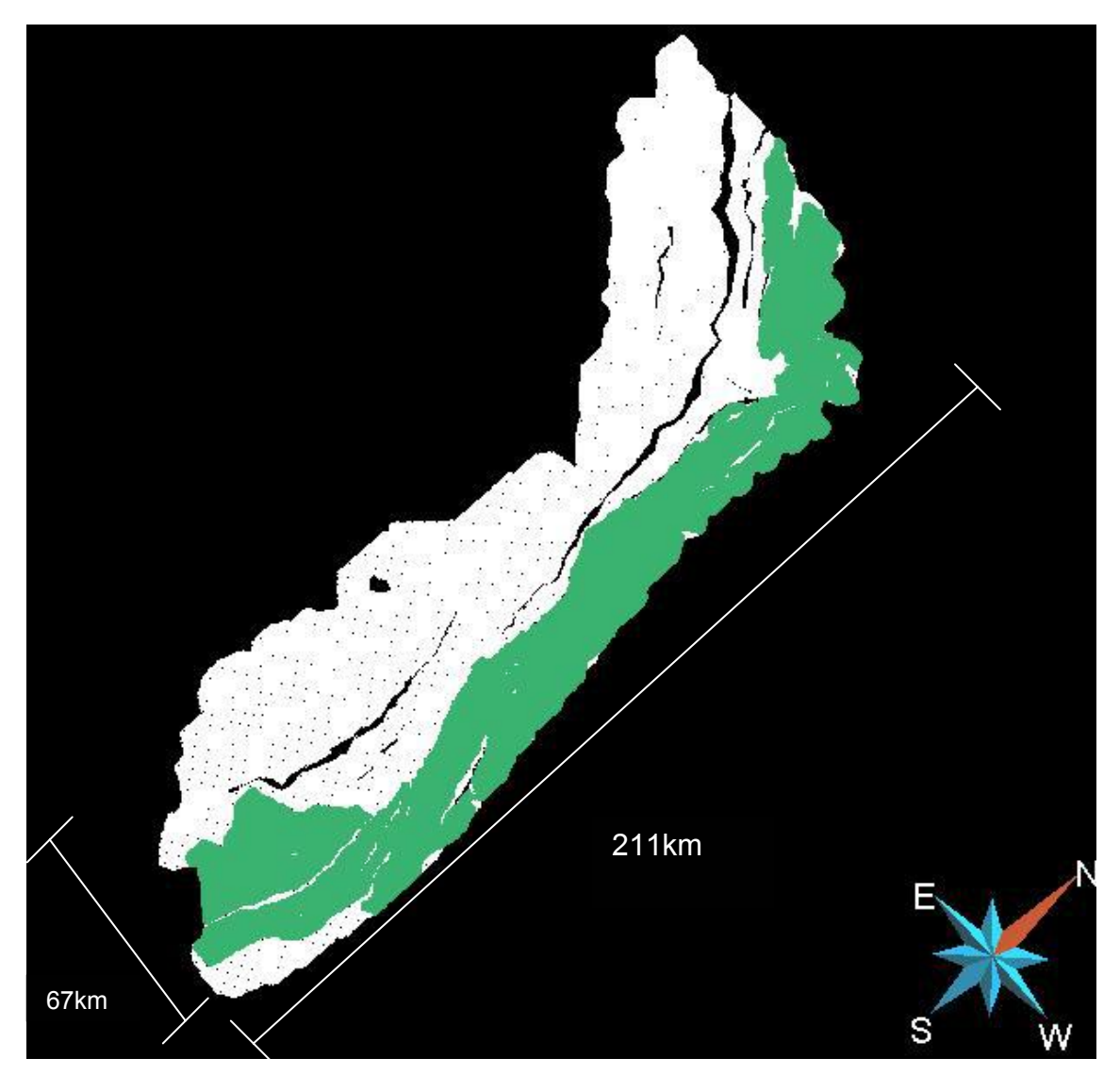

Figura 10: Mapas estruturais em pontos da Seqüência A (verde), B3 (branca), vista por "baixo".

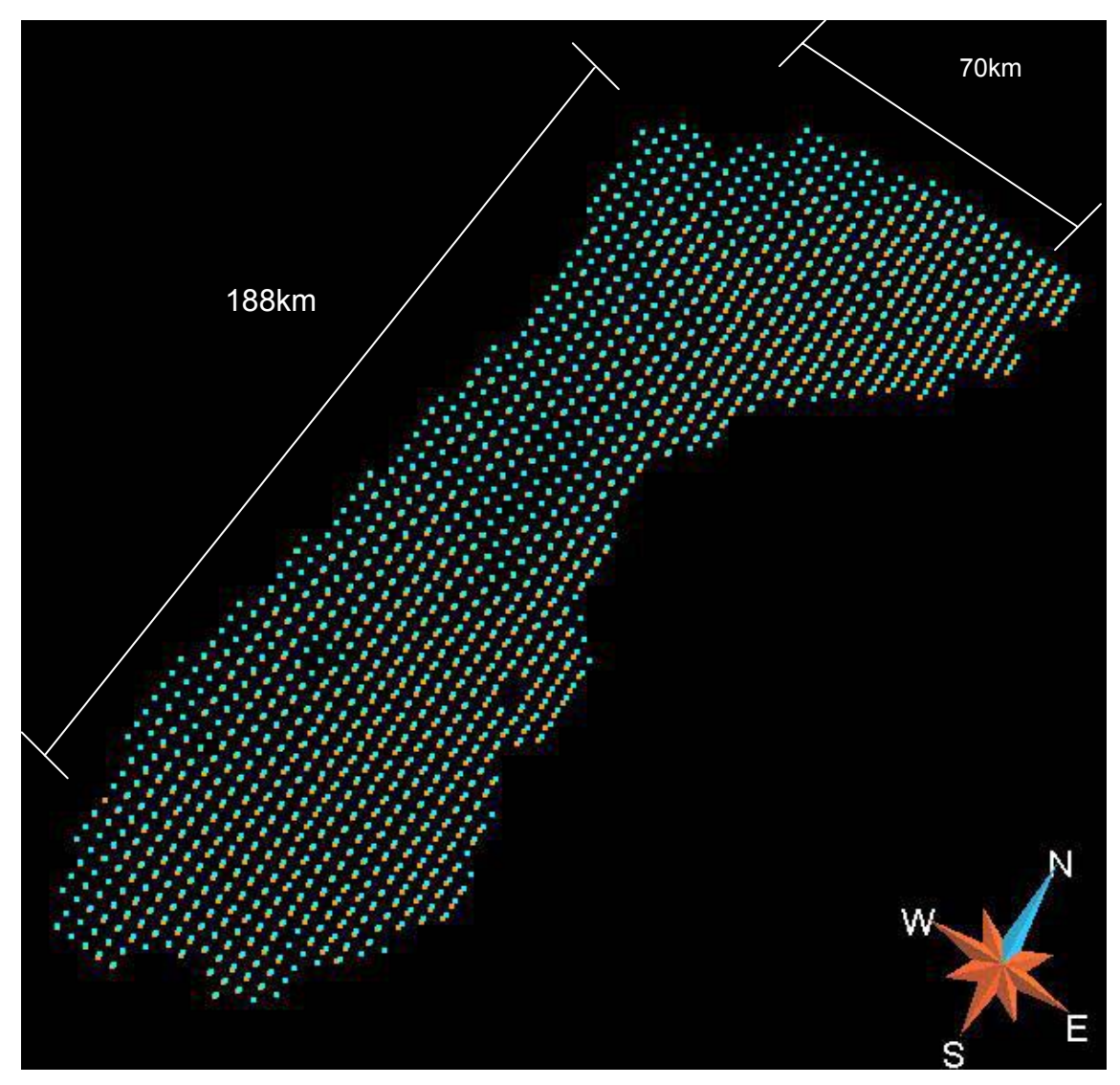

Figura 11: Mapas estruturais em pontos da Seqüência C (laranja) e D (ciano).

# **5 RESULTADOS**

# **5.1 MAPAS DE FALHAS**

Após o carregamento dos pontos, foram criados os mapas de falhas referentes aos horizontes, de acordo com a geometria observada nos mapas estruturais. Os mapas de falhas são visualizados nas figuras de 12 a 15. Os horizontes B4 e D não são afetados pelas falhas.

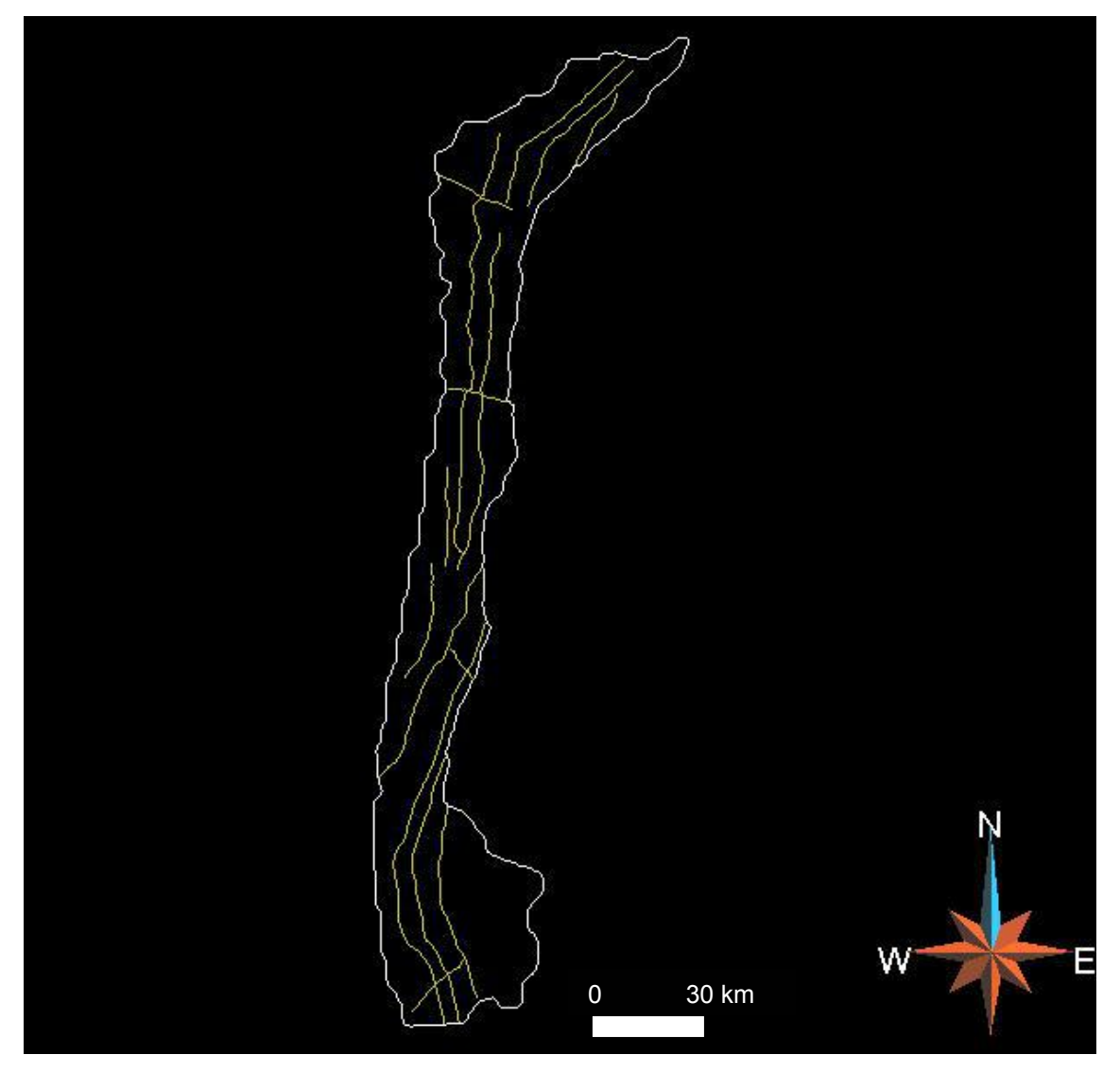

Figura 12: Mapa de falhas do Embasamento.

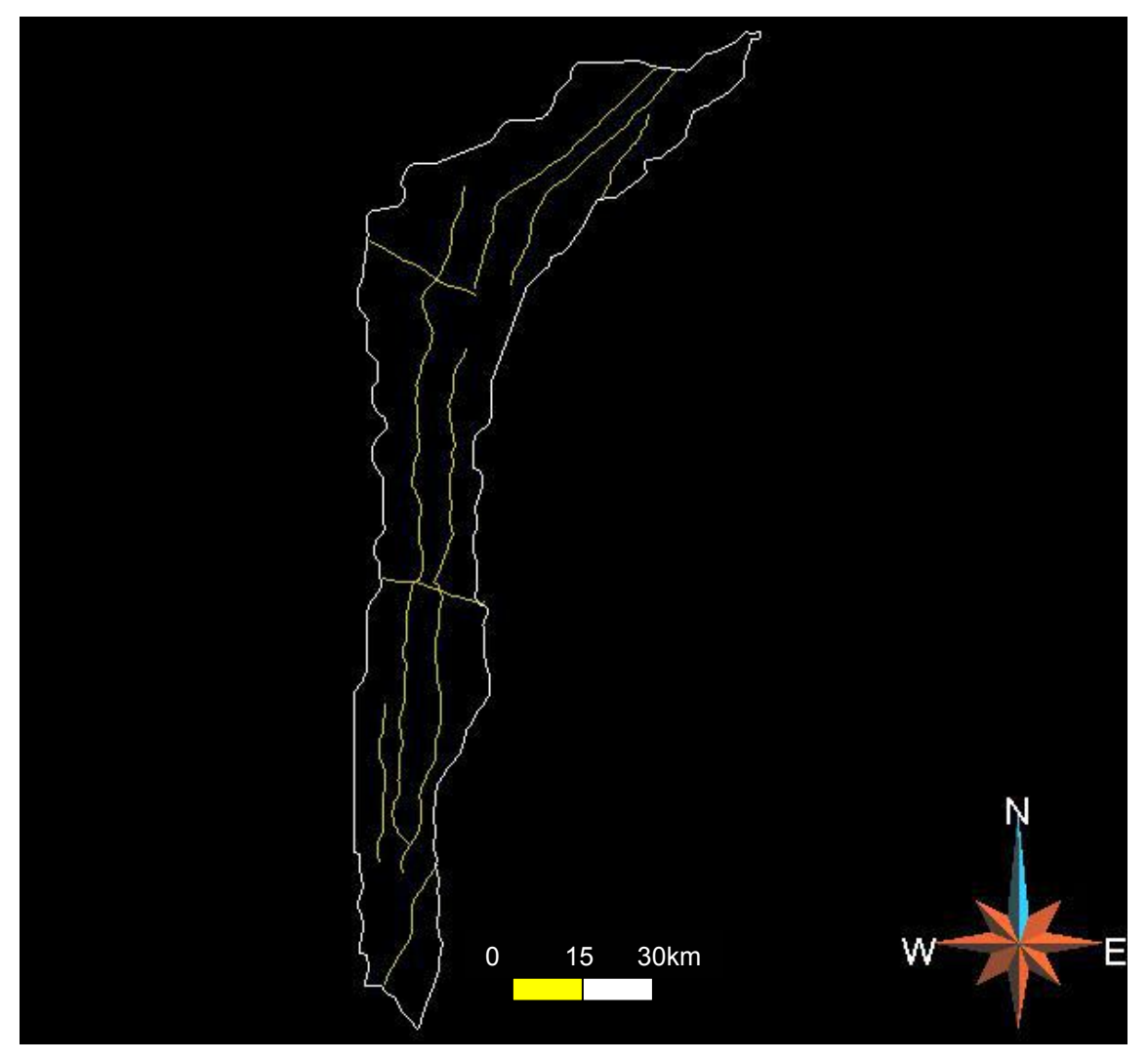

Figura 13: Mapa de falhas do Paleozóico.

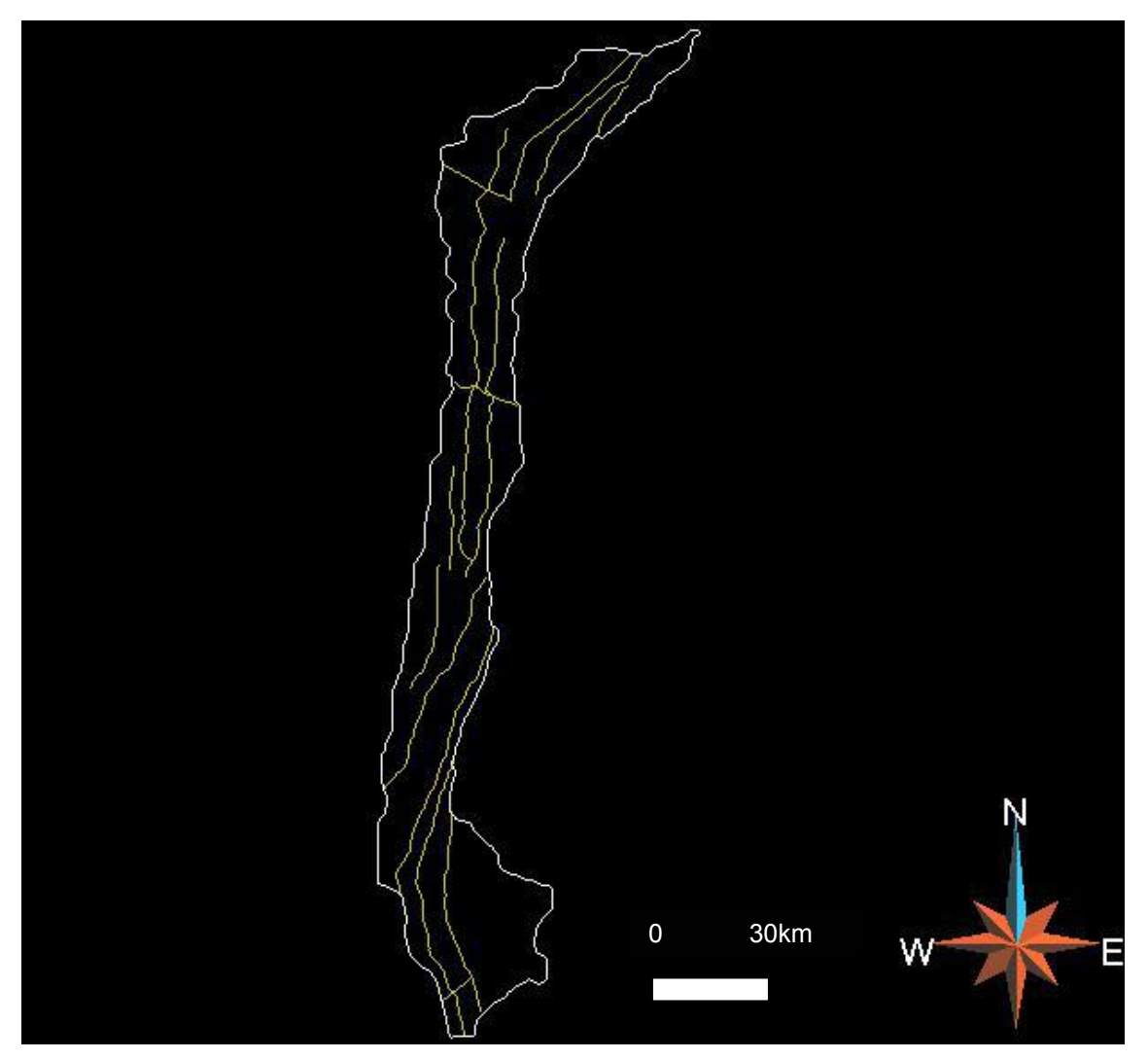

Figura 14: Mapa de falhas da Seqüência A.

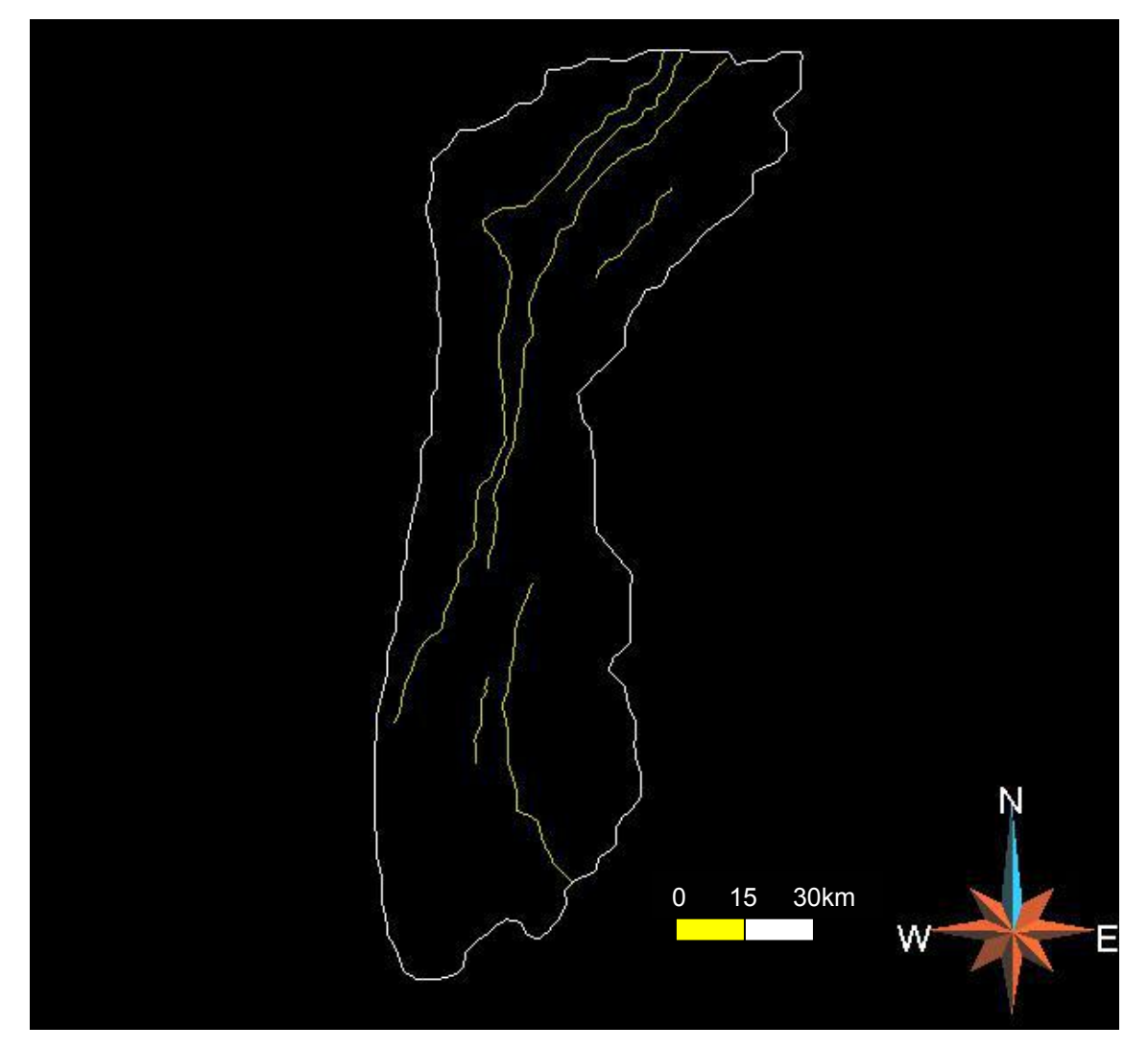

Figura 15: Mapa de falhas da Seqüência B3.

## **5.2 MODELAGEM DAS FALHAS**

As falhas foram modeladas através da união de seus traços nos diferentes horizontes (Fig. 16). Nesse passo foram observadas algumas inconsistências, as quais foram corrigidas com base nas informações dos mapas estruturais previamente carregados. A maioria dessas falhas afetam os horizontes Embasamento, Paleozóico e Seqüência A, porém algumas só existem no Embasamento e Paleozóico, ou Seqüência A e Seqüência B3.

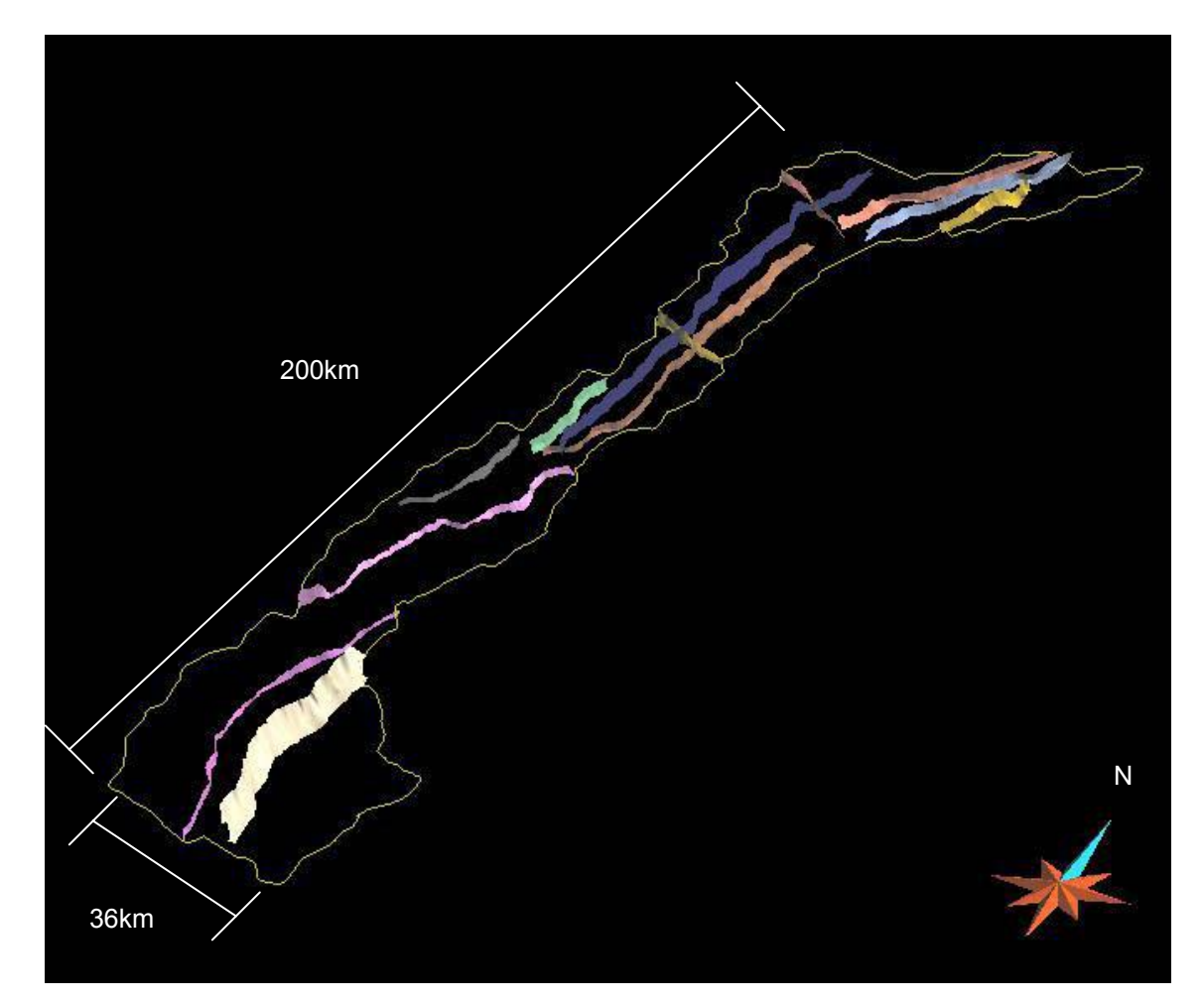

Figura 16: Falhas modeladas da bacia de Camamu-Almada. Vista em perspectiva.

## **5.3 MODELAGEM DOS HORIZONTES**

Na modelagem dos horizontes utilizou os mapas estruturais em pontos carregados inicialmente. Porém, no caso dos horizontes Embasamento, Paleozóico, Seqüência A e Seqüência B3, houve a necessidade de uma redução do número de pontos, presentes em quantidade muito grande nesses horizontes. Com um número demasiadamente grande de pontos, a construção de horizontes torna-se inviável do ponto de vista computacional, pois irá requerer enorme capacidade de processamento, muito além dos recursos disponíveis, tornando o trabalho lento e instável, computacionalmente falando.

Na filtragem do número de pontos, os horizontes, que possuíam de 10.000 a 100.000 pontos, ficaram com aproximadamente 1.500. Quantidade bem satisfatória, tendo em vista a área da bacia, e confortável para trabalharse.

A partir da nova gama de pontos para cada horizonte, modelaram-se os mesmos com a ajuda de suas curvas de contorno (Fig. 17).

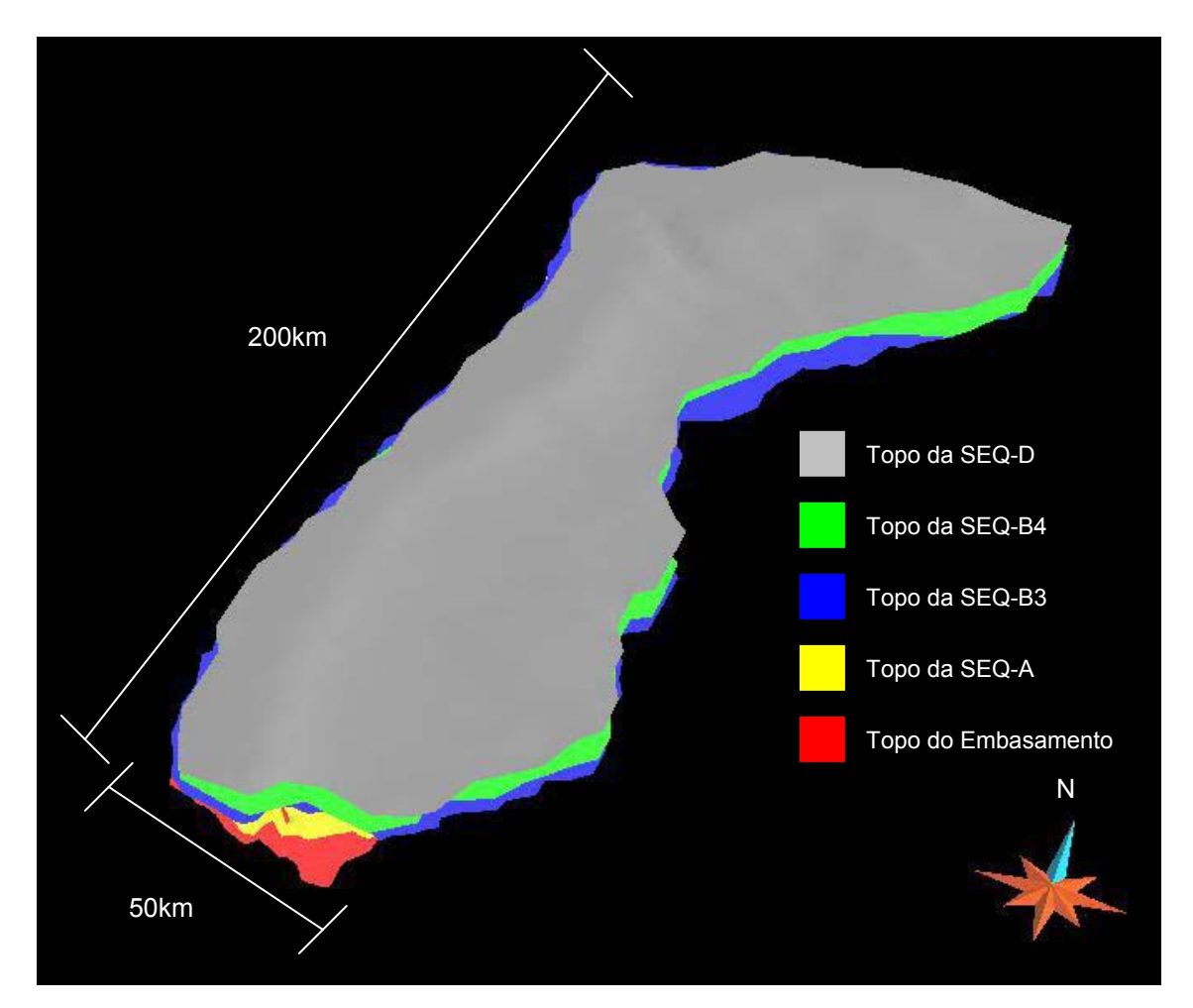

Figura 17: Superfícies modeladas.

## **5.4 MODELO FINAL DA BACIA**

Carregando-se os horizontes e falhas modeladas, novamente foi feita uma minuciosa busca por inconsistências que porventura tivessem sido

criadas, para que o modelo tivesse boa representatividade da geologia da bacia.

Com as devidas correções, tem-se o modelo final da Bacia de Camamu-Almada (Fig. 18).

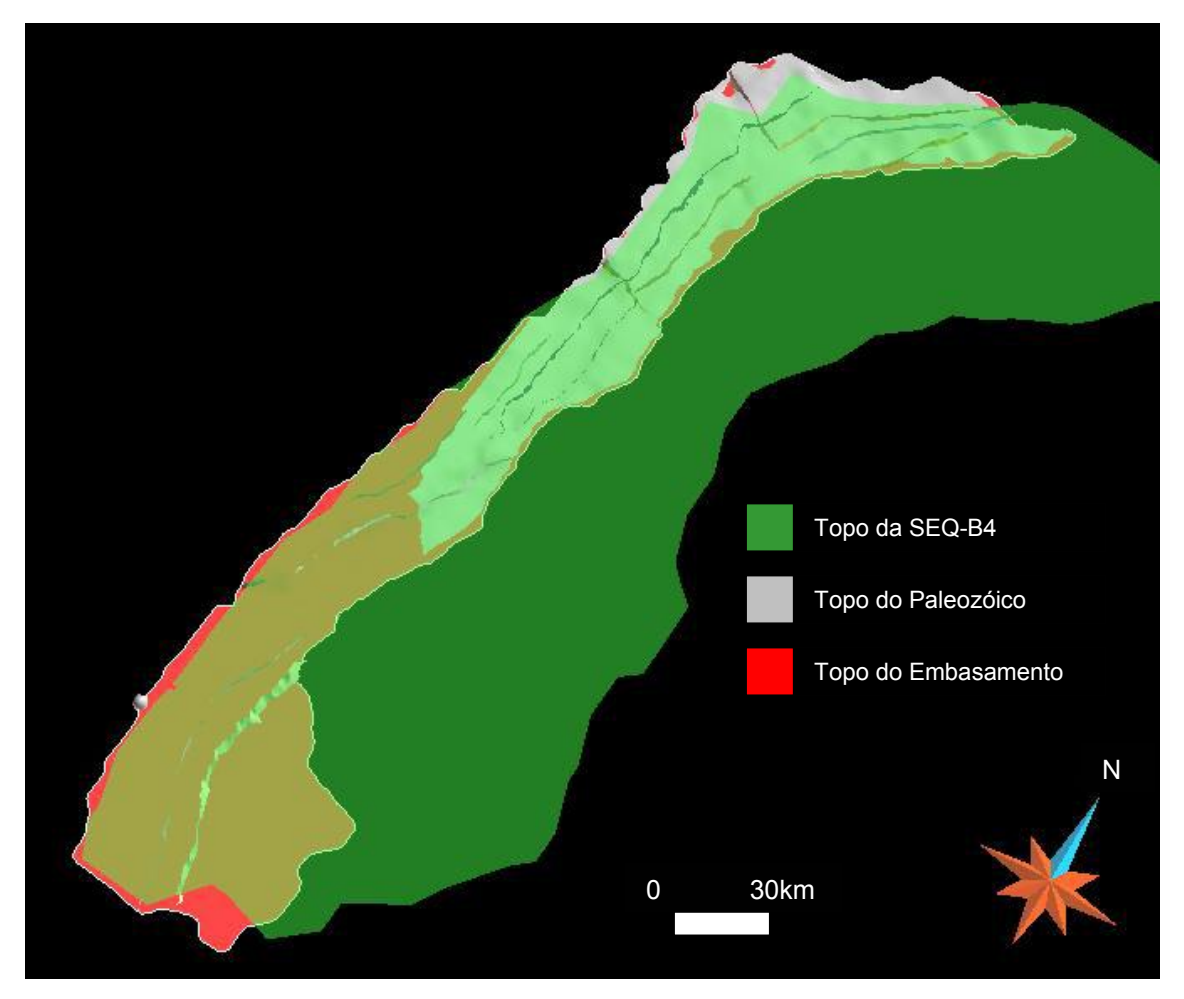

Figura 18: Modelo da Bacia de Camamu-Almada, mostrando as falhas, e as superfícies Embasamento, Paleozóico e Seqüência B4 (com transparência).

O modelo aqui criado tem serventia para inúmeras e diferentes áreas da indústria do petróleo, pois servirá como entrada para futuros trabalhos sobre a bacia em questão.

Não foi feita a verificação da qualidade da malha de triângulos e do fechamento total do modelo (*water tight*). Esses dois fatores são pré-requisitos para que um modelo tridimensional seja analisado computacionalmente pelo Método dos Elementos Finitos (MEF).

# **5.5 MODELOS DE SUPERFÍCIES E FALHAS**

Com as informações e dados iniciais da bacia, foi possível a elaboração de seis superfícies e suas falhas, caracterizando o modelo tridimensional objetivado neste trabalho (Fig. 19-24).

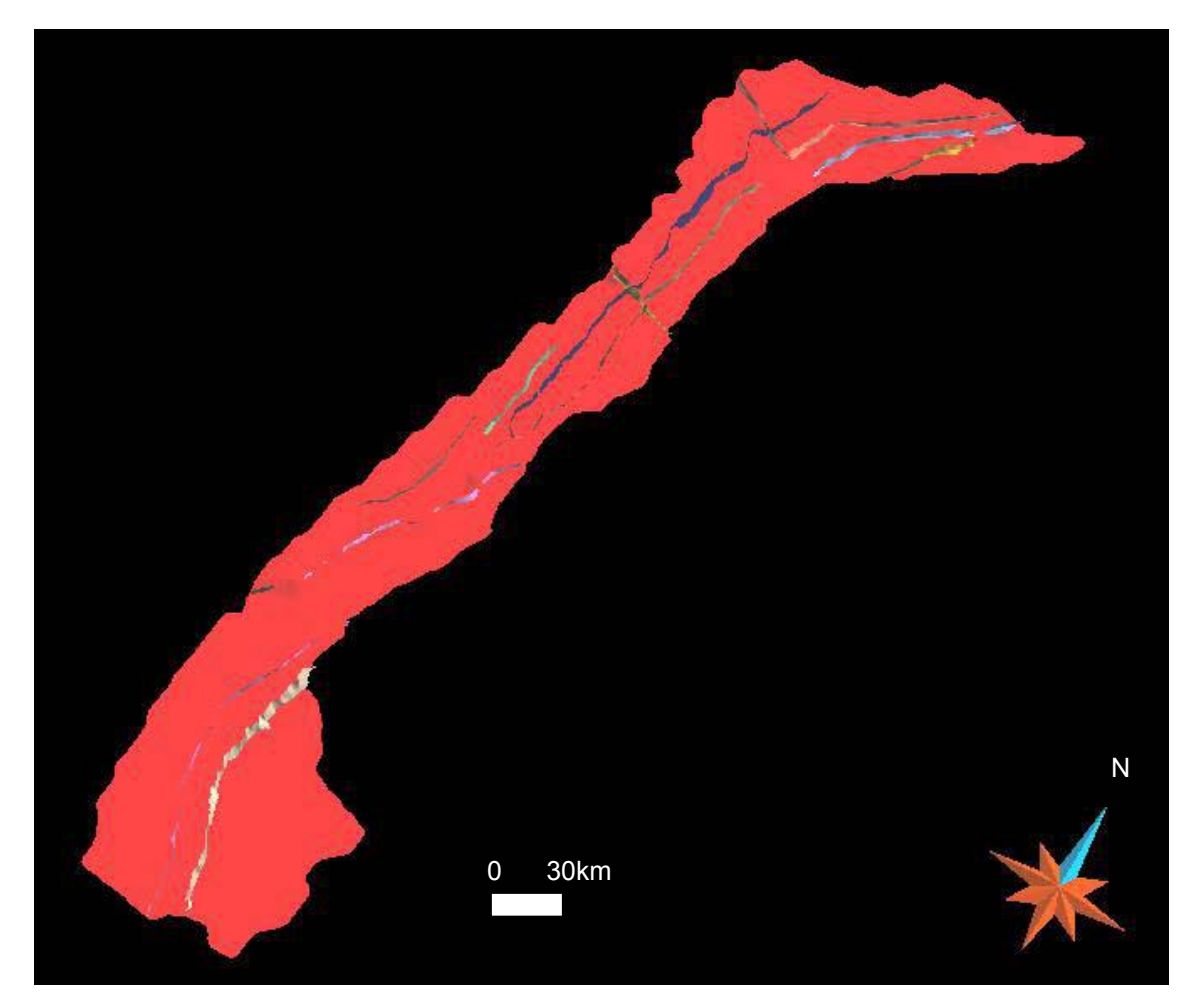

Figura 19: Superfície que representa o topo do embasamento e as falhas presentes neste.

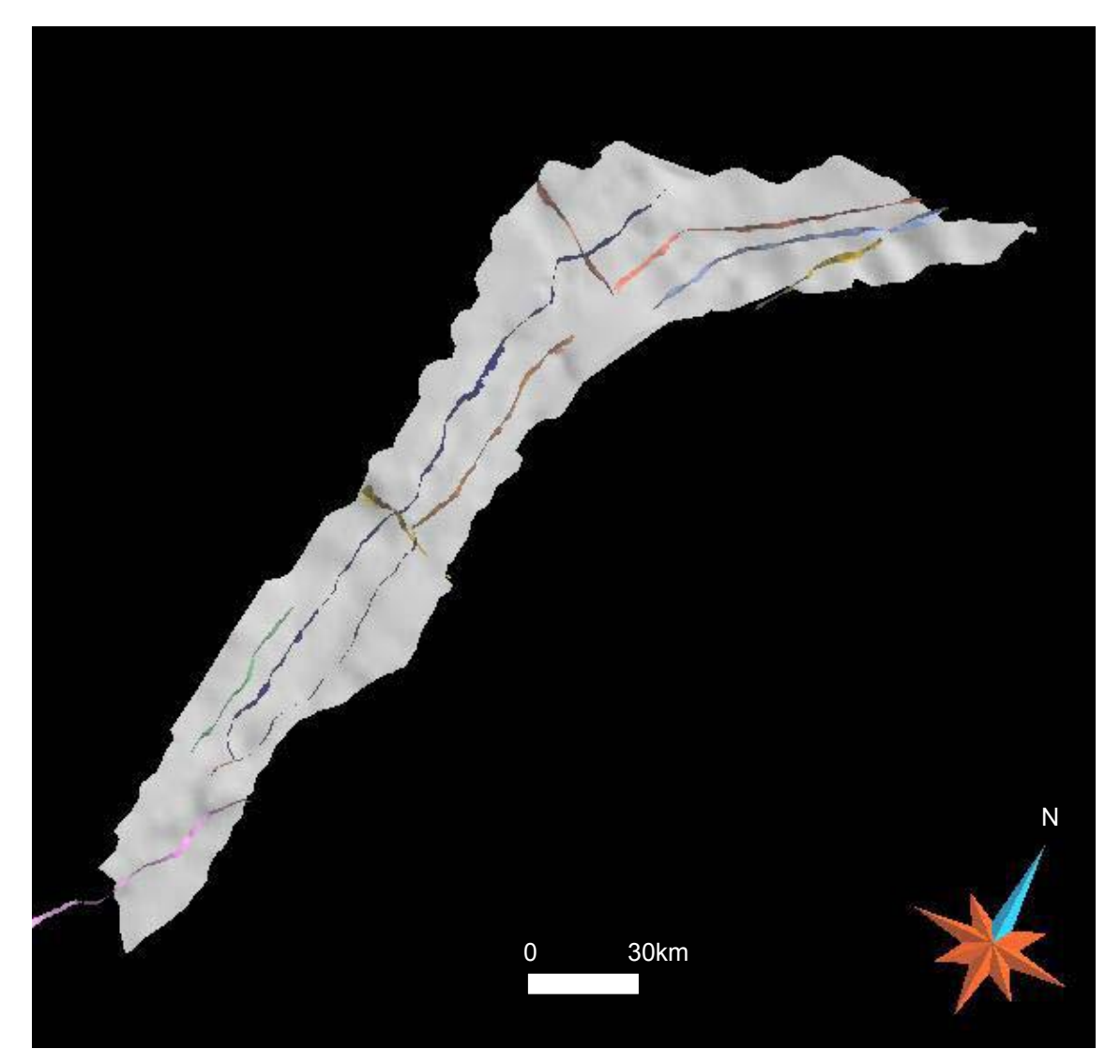

Figura 20: Superfície que representa o topo da Seqüência Paleozóica (abrangendo a Fm. Afligidos) e suas falhas.

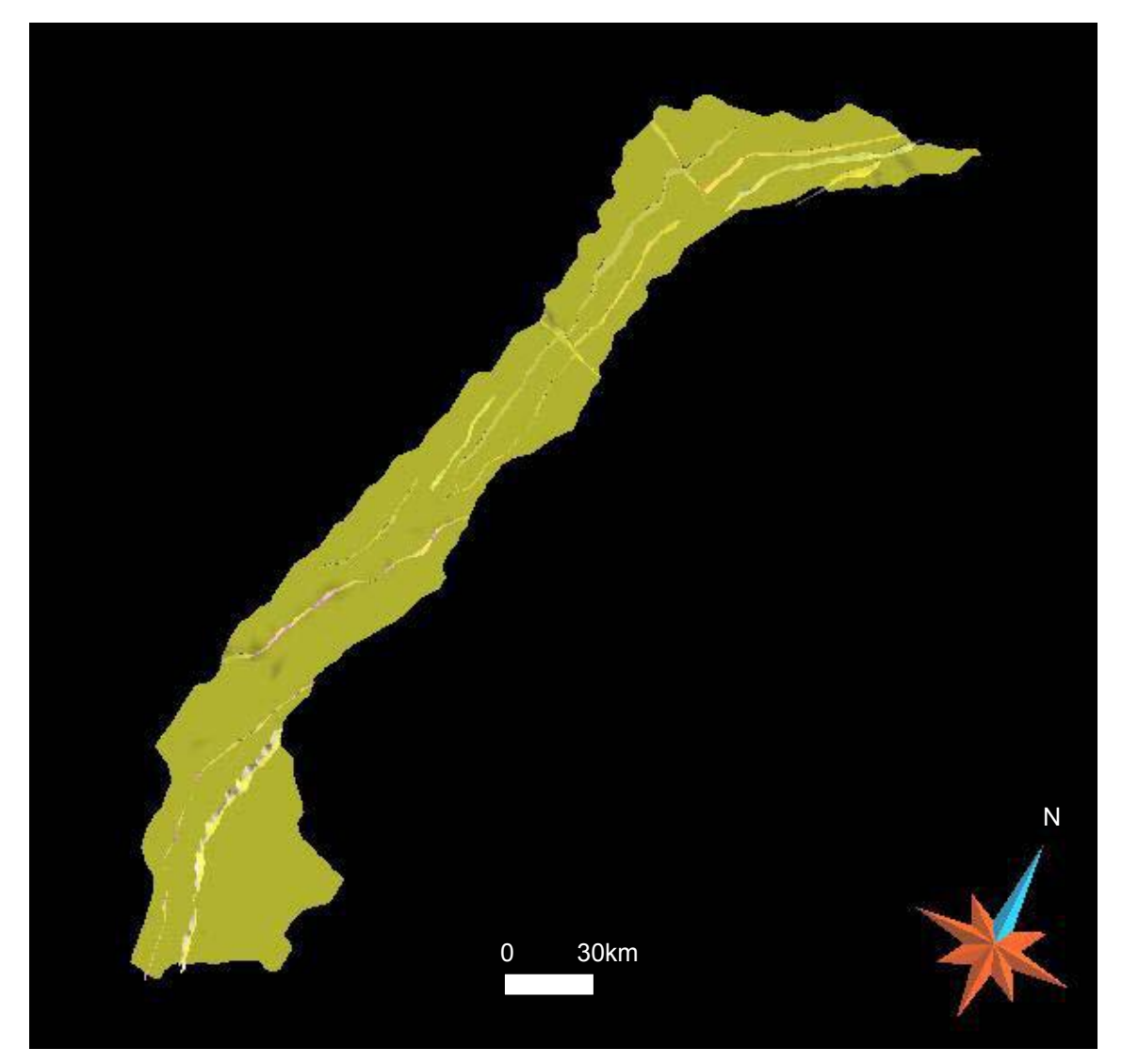

Figura 21: Superfície que representa o topo da Seqüência A (abrange as Fm. Aliança, Sergi e Itaípe) e suas falhas.

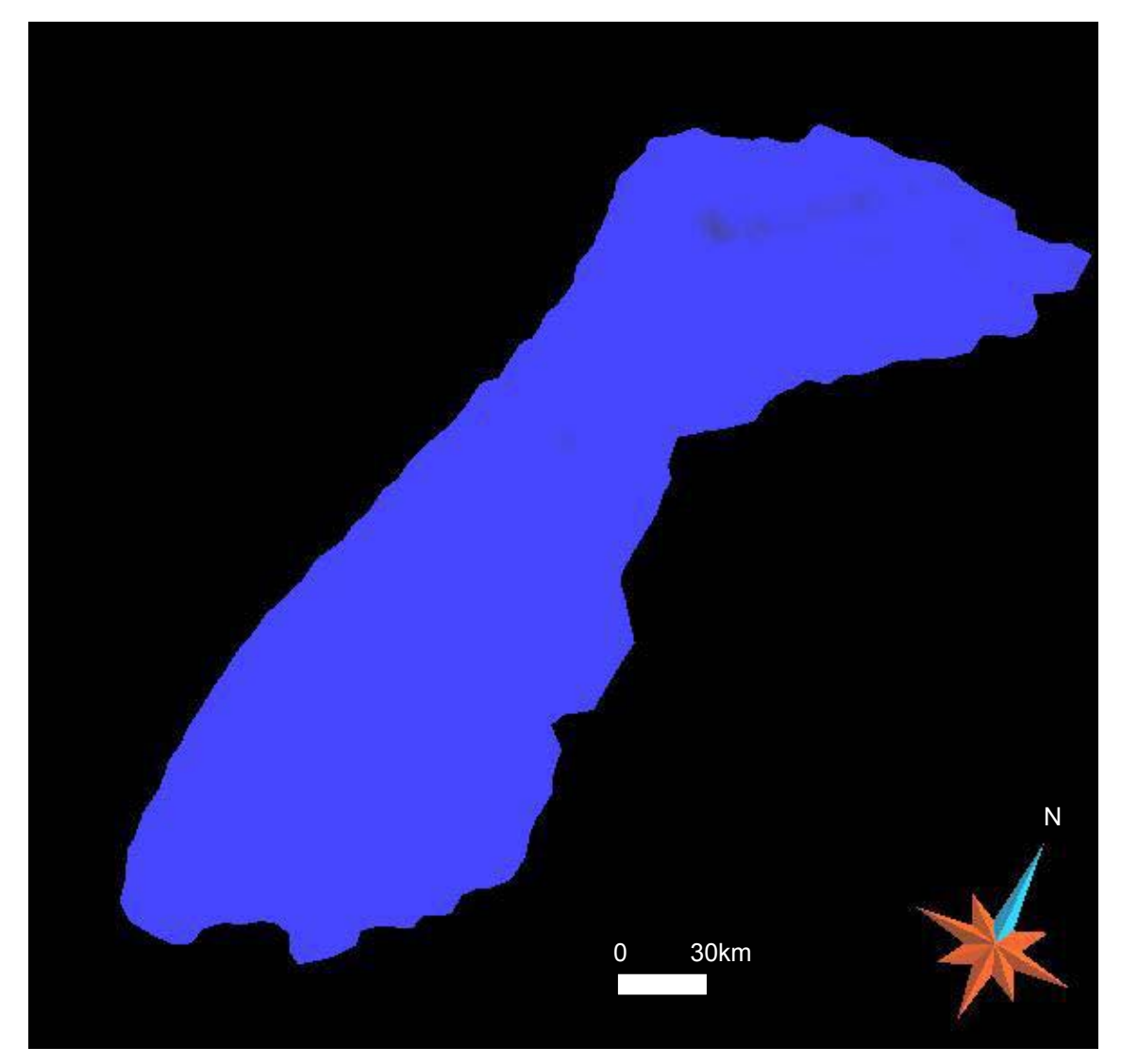

Figura 22: Superfície que representa o topo da Seqüência B3 (abrangendo a Fm. Rio de Contas).

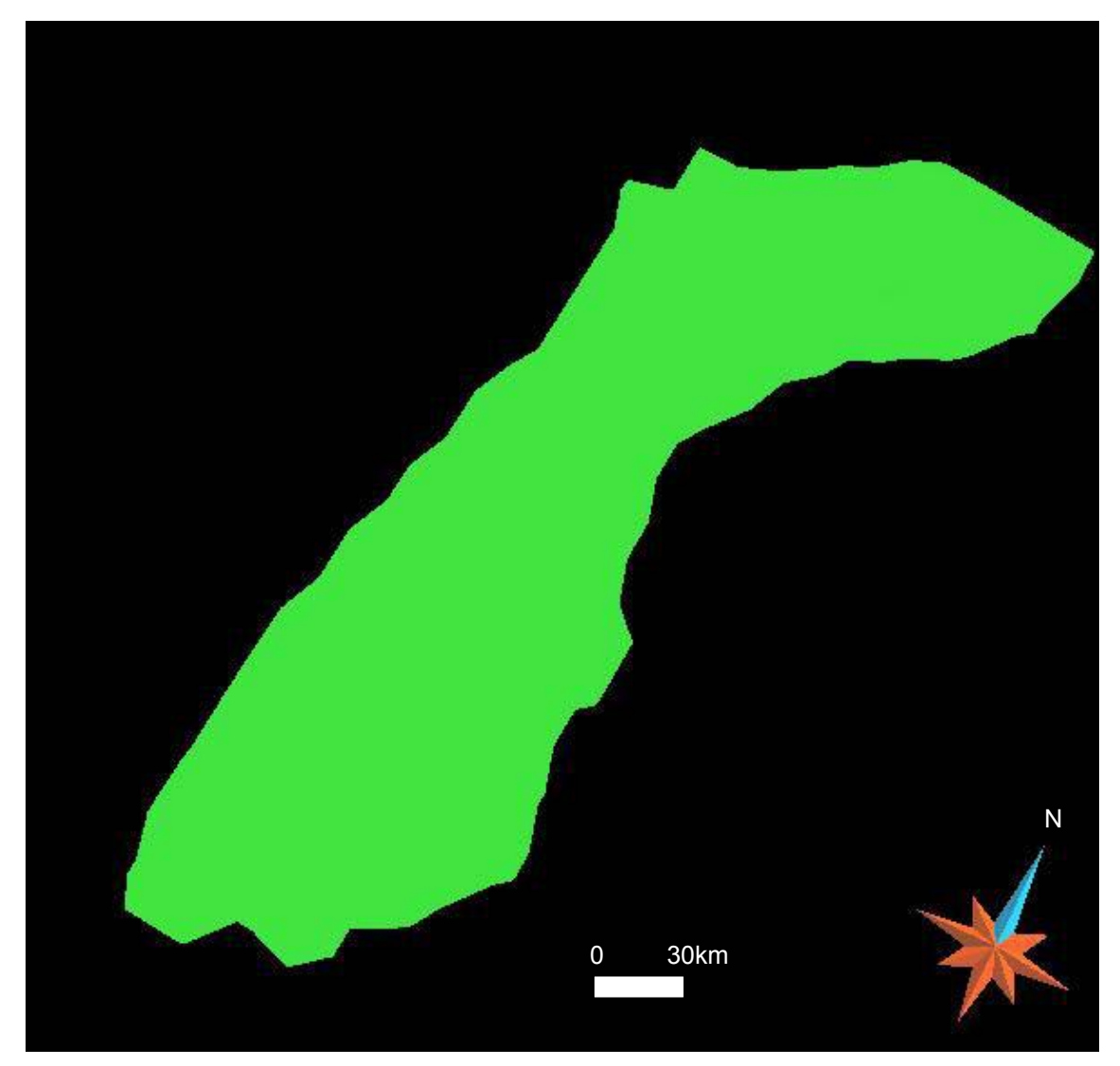

Figura 23: Superfície que representa o topo da Seqüência B4 (abrangendo Fm. Taipus-Mirim).

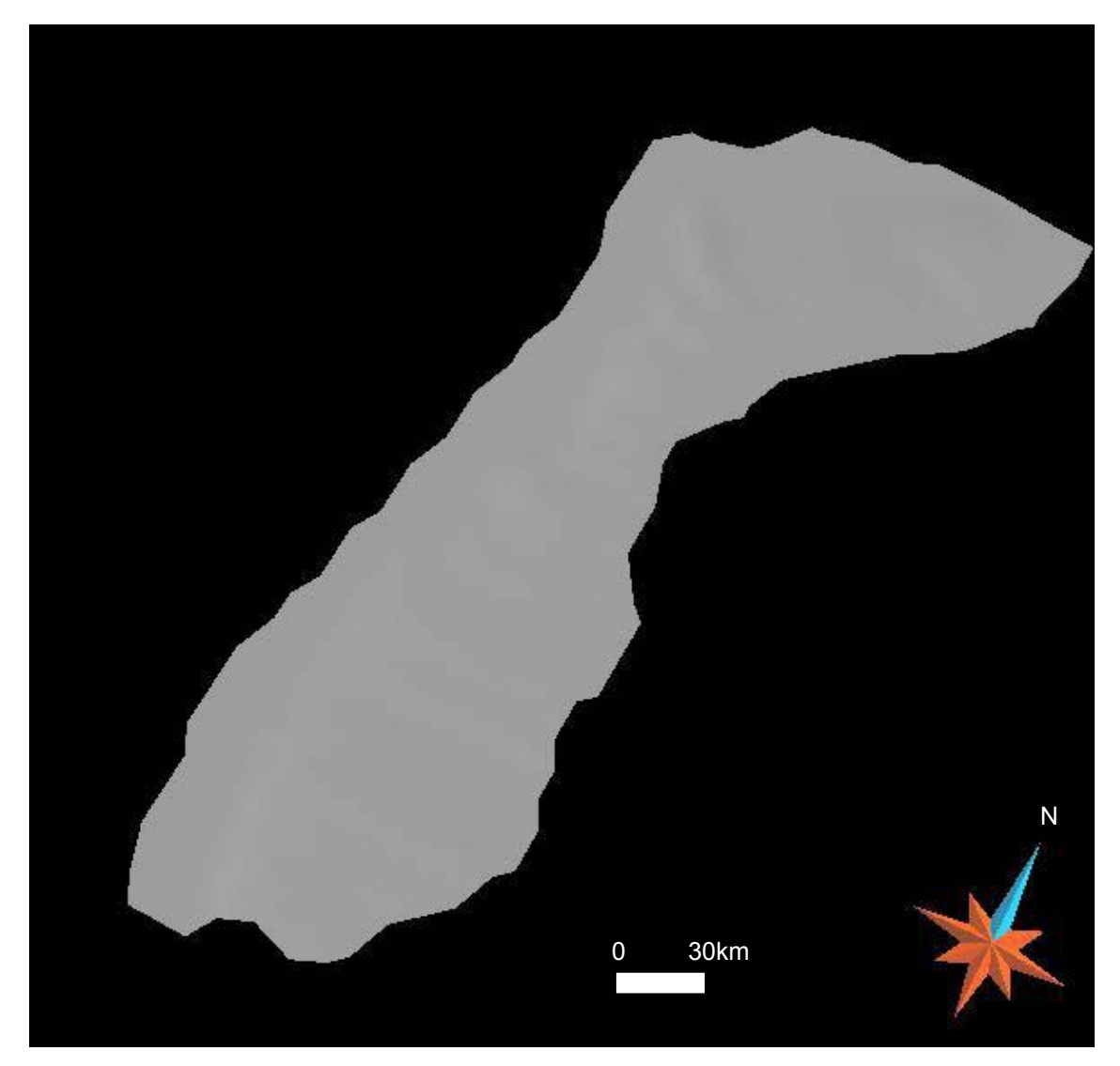

Figura 24: Superfície que representa o topo da Seqüência D (abrange as Fm. Urucutuca, Caravelas, Rio Doce e Barreiras). Representa o fundo do mar.

 O resultado final obtido mostrou-se satisfatório, pois o modelo possui boa representatividade da geometria da Bacia de Camamu-Almada. Encontrase armazenado em arquivo digital e está disponível para ser utilizado em diversos trabalhos, como análises geomorfológicas de feições estruturais, visualização da bacia em salas de visualização tridimensionais, simulações geoestatísticas, avaliação de riscos de exploração e produção, entre outros.

# **6 CONCLUSÕES E RECOMENDAÇÕES**

 O *software* GOCAD mostrou-se de grande utilidade para a modelagem de objetos geológicos, pois integra diversas ferramentas de visualização e modelagem, importantes para a confecção de modelos tridimensionais.

 Os dados de *input* utilizados em uma modelagem devem ser analisados cautelosamente, pois podem conter inconsistências prejudiciais à construção de modelos, assim como gerar análises errôneas, se não possuírem um devido controle de qualidade.

Como trabalhos futuros, propõe-se:

- A verificação da qualidade da malha de triângulos e do fechamento total do modelo, gerando-se assim um modelo *water tight*, propício a ser analisado computacionalmente pelo Método dos Elementos Finitos.

- Confecção de modelos em escala de reservatório, utilizando-se blocos extraídos do modelo da Bacia de Camamu-Almada, com a devida inserção de feições geológicas em nível de reservatório, como lentes e pequenas falhas, em local de ocorrência de óleo.

- Desenvolvimento de adaptações ao modelo de Camamu-Almada, que permitam sua reconstituição no tempo, visando o estudo do preenchimento da bacia ao longo do tempo geológico.

- Populacionar o modelo com variáveis petrofísicas.

# **7 REFERÊNCIAS BIBLIOGRÁFICAS**

- AGUIAR, G.A. & MATO, L.F. 1990. Definição e relações estratigráficas da Formação Afligidos nas bacias do Recôncavo, Tucano Sul e Camamu, Bahia, Brasil. In: Congresso Brasileiro de Geologia, 36. Natal, SBG. V.1, p. 157-170.
- ALBUQUERQUE, C.F. 2004. Modelagem Tridimensional de Superfícies Geológicas Utilizando Dados Sísmicos 3D do Campo de Namorado, Bacia de Campos, Brasil. Monografia (Bacharelado em Geologia). Departamento de Geologia/IGEO/Universidade Federal do Rio de Janeiro, Rio de Janeiro
- ANTUNES, P.T.S. 2003. Modelagem Numérica Tridimensional Visando o Estudo de Tensões Na Bacia do Recôncavo Via Método dos Elementos Finitos. Tese de Doutorado. Programa de Engenharia Civil/COPPE/Universidade Federal do Rio de Janeiro, Rio de Janeiro.
- BARBOSA , J.S.F. & SABATÉ, P. 2002. "Geological features and the Paleoproterozoic collision of four Archean crustal segments of the São Francisco Craton, Bahia, Brazil. A synthesis". *In: Anais da Academia Brasileira de Ciências*, 74, p. 343-359.
- BARROSO, A.S. 1984. Sedimentologia, diagênese e potencialidades petrolíferas dos arenitos Morro do Barro – Ilha de Itaparica e adjacências. Salvador, PETROBRAS. Rel. interno.
- BATES, R.L. & JACKSON, J.A. 1987. Glossary of geology. 3<sup>a</sup> Edition, American Geological Institute, Alexandria, Virginia, 788 p.
- BENGALY, A.P. 2003. Modelagem Geométrica e Termal Tridimensional de Corpos Salíferos em Bacias Sedimentares. Tese de Mestrado. Programa

de Engenharia Civil/COPPE/Universidade Federal do Rio de Janeiro, Rio de Janeiro

- CAIXETA, J.M; BUENO, G.V.; MAGNAVITA, L.P. & FEIJÓ, F.J. 1994. "Bacias do Recôncavo, Tucano e Jatobá". *Boletim de Geociências da Petrobras*, v. 8, n. 1, p. 163-172.
- CAUMON, G., SWORD, C.H., MALLET, J.L. 2002. Interactive Editing of Sealed Geological 3D Models. IAMG Berlin. Terra Nostra, Vol. 4. pp 75--80.
- CHANG, H.K. & KOWSMANN, R.O. 1987. "Interpretação genética das seqüências estratigráficas das bacias da margem continental brasileira". *Revista Brasileira de Geociências*, vol. 17 (2), p. 74-80.
- CHANG, H.K. & KOWSMANN, R.O. & FIGUEIREDO, A.M.F. 1988. "New concepts on the development of East Brazilian marginal basins". *Episodes*, v. 11, n. 3, p. 194-202.
- CHANG, H.K.; KOWSMANN, R.O.; FIGUEIREDO, A.M.F. & BENDER, A.A. 1992. "Tectonics and stratigraphy of the East Brazil Rift system: an overview". *Tectonophysics*, v. 213, p. 97-138.
- DELLA FÁVERA, J.C. 1973. Coluna Estratigráfica da Bacia de Camamu. Rio de Janeiro, PETROBRAS. Rel. interno.
- DESTRO, N.; AMORIM, J.L. & WITZKE, R.E. 1994. "Identificação de falhas de transferência na Bacia de Camamu, Bahia". In: *Resumos do XXXVIIII Congresso Brasileiro de Geologia*, Camboriú/SC, volume 2, p. 275-276.
- DIAS-BRITO, D. 1982. "Evolução paleoecológica da Bacia de Campos durante a deposição dos calcilutitos, margas e folhelhos da Formação Macaé (Albiano e Cenomaniano ?)". *Boletim Técnico da Petrobras*, 25(2), p. 84- 97, Rio de Janeiro, Brasil.

EULER, N., SWORD, C., DULAC, J.C. 1998. A new tool seal to a 3D Earth Model: a cut with constraints. - SEG Meeting.

FUNDAÇÃO PALEONTOLÓGICA PHOENIX. www.phoenix.org.br (02/07/2005)

- FONSECA, J.I. 1964. Mapa geológico das bacias sedimentares do Recôncavo, Almada, Jatobá, Sergipe, Alagoas. Escala 1:500.000. Salvador, PETROBRAS. Rel. interno.
- GOCAD. VERSION 2.1. [S.l.]: *Association Scientifique pour la geologie et es applications, 2004*. Disponível em: <http://www.earthdecision.com.
- HOLLICK, C.A. & BERRY, E.W. 1924. A late Tertiary Flora from Bahia. John Hopkins Univ., Stud. Geol. N. 5, 136p.
- KARAM, M.R. K. 2005. Integração de Ferramentas Multidisciplinares para o Estudo de Feições Tectônicas e Sismoestratigráficas na Bacia de Camamu-Almada, Bahia. Tese de doutorado. Programa de Engenharia Civil/COPPE/Universidade Federal do Rio de Janeiro, Rio de Janeiro, 203 p
- KARAM, M.K.; BRITO, A.F. de; KÜCHLE, J.; ANTUNES, P.T. & LANDAU, L. 2004. "A influência das falhas do embasamento no emplacement do Paleocânion de Itacaré na Bacia de camamu-Almada, BA". *In: Anais do XLII Congresso Brasileiro de Geologia*, Simpósio 32, T 8, Araxá/MG, Outubro/2004.
- KOUTSOUKOS, E.A.M. & DIAS-BRITO, D. 1987. "Paleobatimetria da margem continental do Brasil durante o Albiano". *Revista Brasileira de Geociências*, v. 17(2), p. 86-91.
- KÜCHLE, J. 2004. *Análise estratigráfica da seção rift da Bacia de Camamu-Almada, Bahia*. Dissertação de mestrado. Instituto de Geociências, Universidade Federal do Rio Grande do Sul, Curso de Pós-Graduação em Geociencias, Porto Alegre, 157 p.
- LECOUR, M., THORE, P., DULAC, J.C. 1999. Stochastic faults and fault networks modeling for structural uncertainties study. EAGE-SPE symposium on Geostatistics, Toulouse.

MALLET, J.L., 1977. Discrete modeling for natural objects. Mathematical Geology, volume 29, n. 2, 199-219.

- MORAES REGO, L.F. 1930. Notas Sobre a Geologia do Estado do Acre da Bacia do Javary, Manaus, C. Cavalvanti, 45p.
- NETTO, A.S.T. & RAGAGNIN, G.M. 1990. "Compartimentação exploratória da Bacia de Camamu, Bahia." In: *Anais do XXXVI Congresso Brasileiro de Geologia*, Natal/RN, p. 171-182.
- NETTO, A.S.T. & SANCHES, C.P. 1991. "Roteiro geológico da Bacia do Rio Almada, Bahia". *Revista Brasileira de Geociências*, 21(2), p. 186-198.
- NETTO, A.S.T.; FILHO, J.R.W. & FEIJÓ, F.J. 1994. "Bacias de Jacuípe, Camamu e Almada". *Boletim de Geociências da Petrobras*, 8(1), p. 173- 184, Rio de Janeiro, Brasil.

PETROBRAS. www.petrobras.com.br (05/05/2004)

PONTE, F.C. & ASMUS H.E. 1975. As Bacias Marginais Brasileiras: Estágio Atual de Conhecimento (The Brazilian Marginal Basins: Curent State of Knowldge). International Symposium on Continental Margins of Atlantic Type. São Paulo.

- VIANA, C.F.; GAMA Jr.,E.; MOURA, J.A.; FONSECA, J.R.; ALVES, R.J. 1971. Revisão estratigráfica da bacia do Recôncavo/Tucano. *Boletim Técnico da Petrobras*, **14** (3/4): 157-178.
- ZALÁN, P.V. 2004. "Evolução fanerozóica das bacias sedimentares brasileiras". *In*: Mantesso-Neto, V.; Bartorelli, A.; Carneiro, C. Dal Ré & Brito-Neves, B.B. de (Eds.). *Geologia do Continente Sul-Americano: Evolução da Obra de F.F. Marques de Almeida*, Capítulo XXXIII, São Paulo, Editora Beca, p 595-612.